## Construção de compiladores

Profs. Mário César San Felice (e Helena Caseli, Murilo Naldi, Daniel Lucrédio) Departamento de Computação - UFSCar 1º semestre / 2018 Tópico 4 - Análise Sintática Descendente

Ou análise sintática top-down

# Análise sintática … recordando

Vimos duas formas de reconhecer uma linguagem através de uma gramática ○ Inferência recursiva ○ Derivação ● Ex: Gramática para expressões aritméticas  $\circ \ \ \vee = \{E, I\}$  $\circ$  T = {+,\*,(,),a,b,0,1}  $\circ$  P = conjunto de regras ao lado  $\circ$  S = E  $E \rightarrow I$  | E + E | E \* E  $(E)$  $I \rightarrow a$  $\mathbf b$  | Ia | Ib  $10$ | I1

## Análise sintática … recordando

- **·** Inferência recursiva
	- Dada uma cadeia (conjunto de símbolos terminais)
	- Vamos do corpo para a cabeça
- Ex:  $a^*(a+b00)$ ○  $a^*(a+b00) \in a^*(a+100) \in a^*(a+10)$  $\Leftarrow$  a\*(a+I)  $\Leftarrow$  a\*(a+E)  $\Leftarrow$  a\*(I+E)  $\Leftarrow$  $a^*(E+E) \Leftarrow a^*(E) \Leftarrow a^*E \Leftarrow E$  $F^*E \in E$

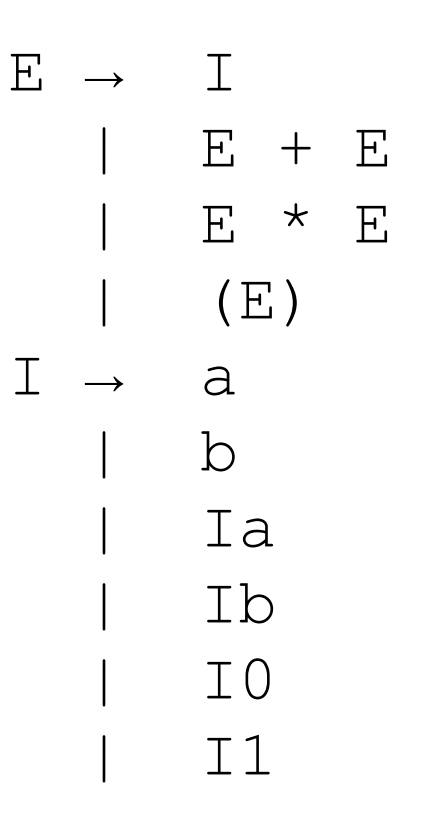

## Análise sintática … recordando

- **Derivação** 
	- Dada uma cadeia (conjunto de símbolos terminais)
	- Vamos da cabeça para o corpo
- Ex:  $a^*(a+b00)$ ○ E ⇒ E\*E ⇒ I\*E ⇒ a\*E ⇒ a\*(E)  $\Rightarrow$  a\*(E+E)  $\Rightarrow$  a\*(I+E)  $\Rightarrow$  a\*(a+E)  $\Rightarrow$  a\*(a+I)  $\Rightarrow$  a\*(a+I0)  $\Rightarrow$  $a^*(a+100) \Rightarrow a^*(a+b00)$

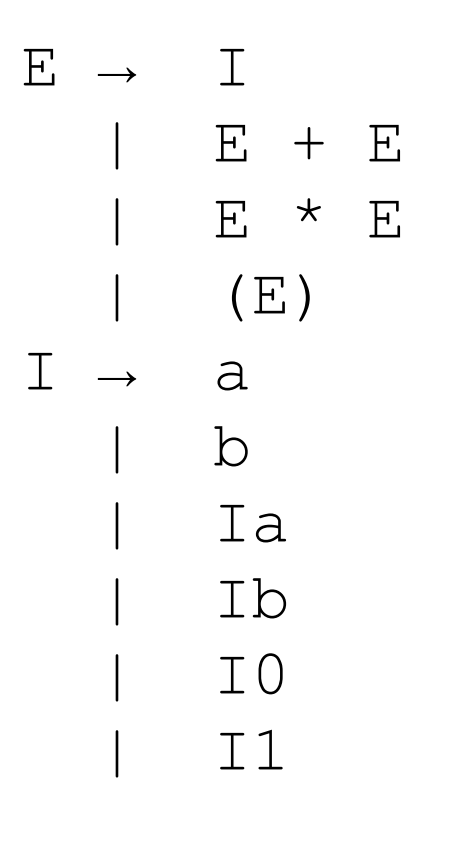

- Produz uma derivação mais à esquerda da cadeia
- Os tokens são lidos da esquerda para a direita
- Em cada passo,
	- o problema é determinar qual produção aplicar

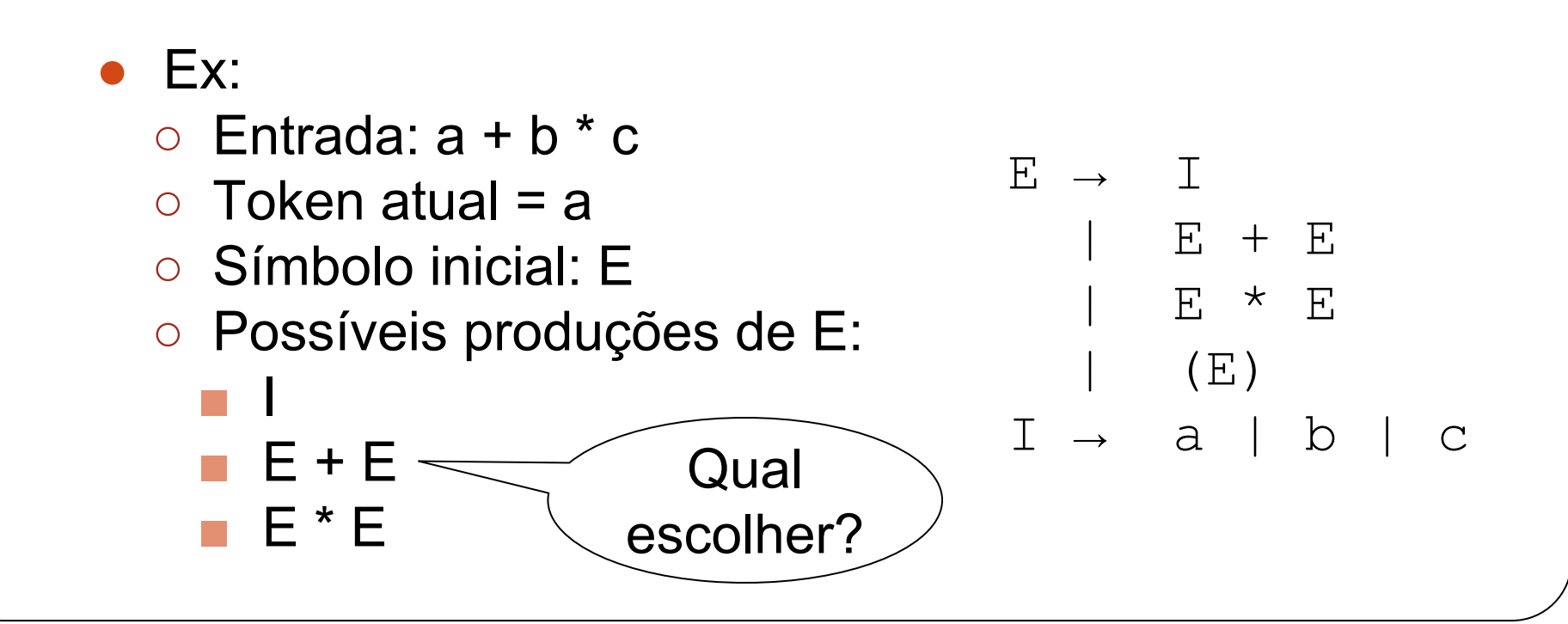

- Existem duas opções:
	- Com retrocesso (tentativa e erro)
	- Preditivo (tenta adivinhar)
- Imagine-se num labirinto de salas
	- Cada sala possui várias portas
	- Cada porta possui uma palavra mágica que a abre
	- Você possui uma lista de palavras
		- Que só pode ser utilizada na ordem correta

- Em cada sala, você olha a próxima palavra da lista e precisa abrir a porta correta
	- Se não houver uma porta com a próxima palavra Esse era um caminho errado
	- Mas pode haver mais de uma porta com a próxima  $p$ alavra  $\rightarrow$  não-determinismo

● Uma opção é escolher uma das portas arbitrariamente e tentar esse caminho até o fim

○ Se der, deu

- Se não der, você precisa voltar até o ponto da escolha (retrocesso)
	- Por isso é bom deixar uma marca para cada ponto de decisão

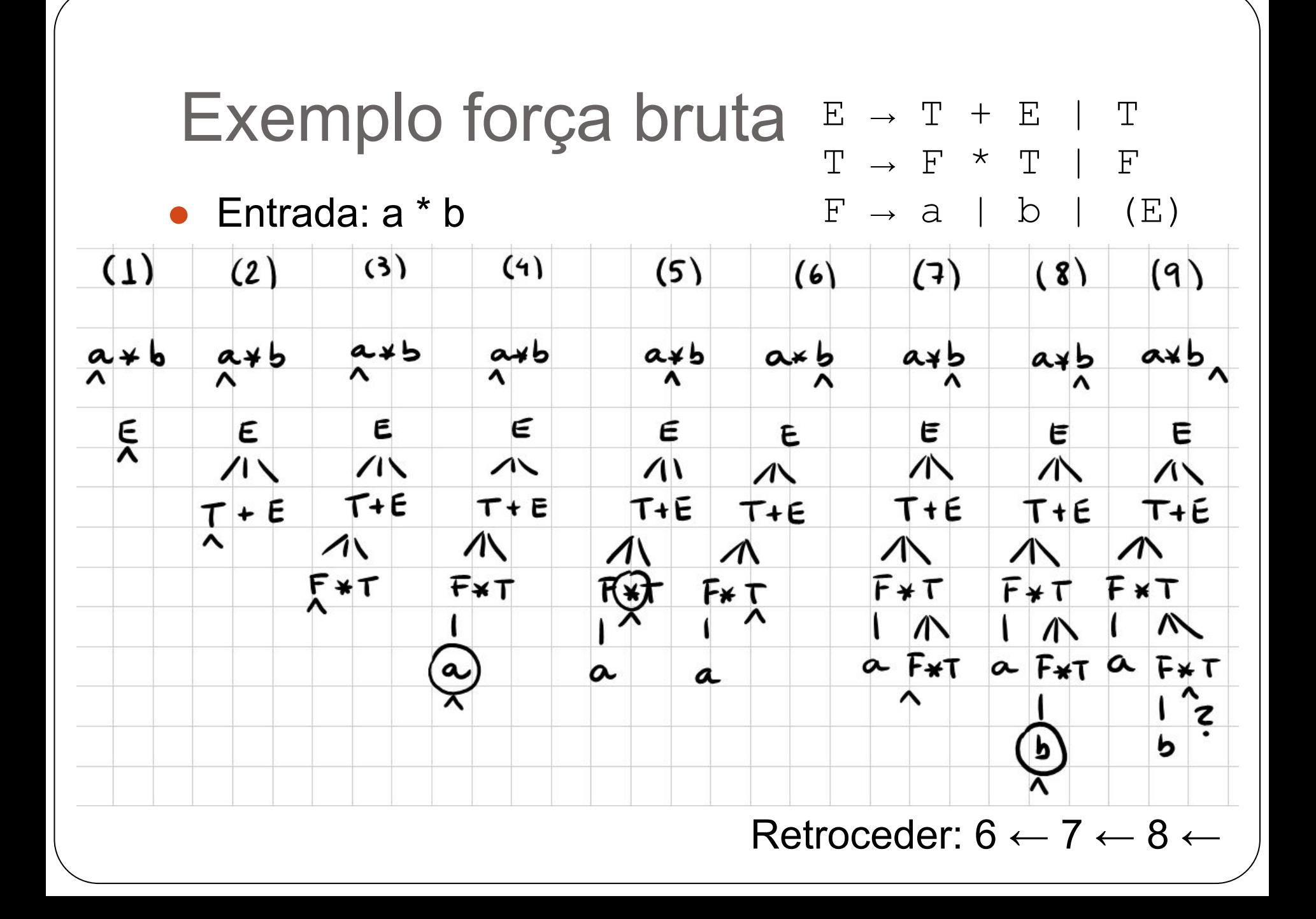

#### Exemplo força bruta  $E \rightarrow T + E + T$  $\begin{tabular}{ccccc} T & \rightarrow & F & \star & T & | & F \end{tabular}$ ● Entrada: a \* b  $F \rightarrow a \mid b \mid (E)$  $(d)$  $(1)$  $(12)$  $(3)$  $(4)$

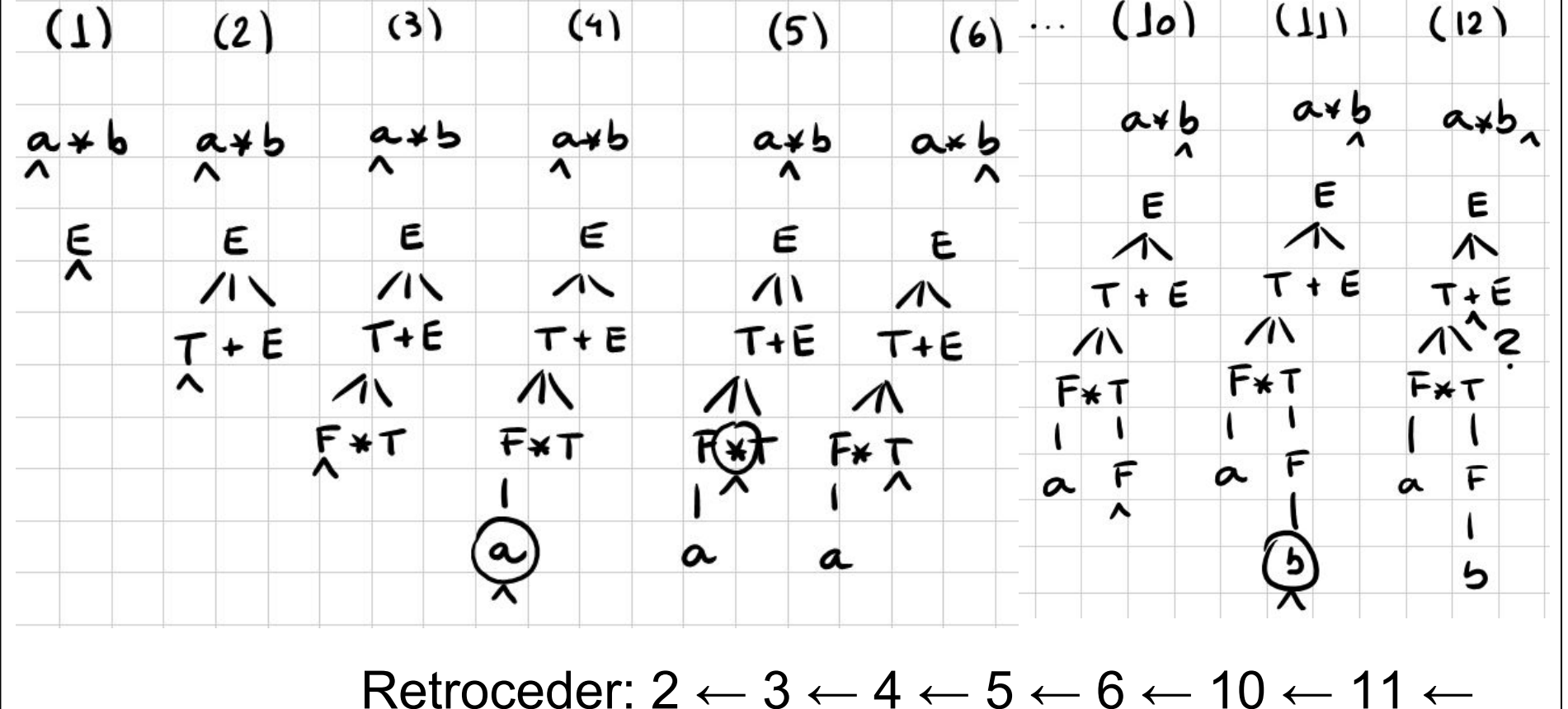

### ● Entrada: a \* b Exemplo força bruta  $E \rightarrow T + E + T$  $T \rightarrow F \times T \mid F$  $F \rightarrow a \mid b \mid (E)$

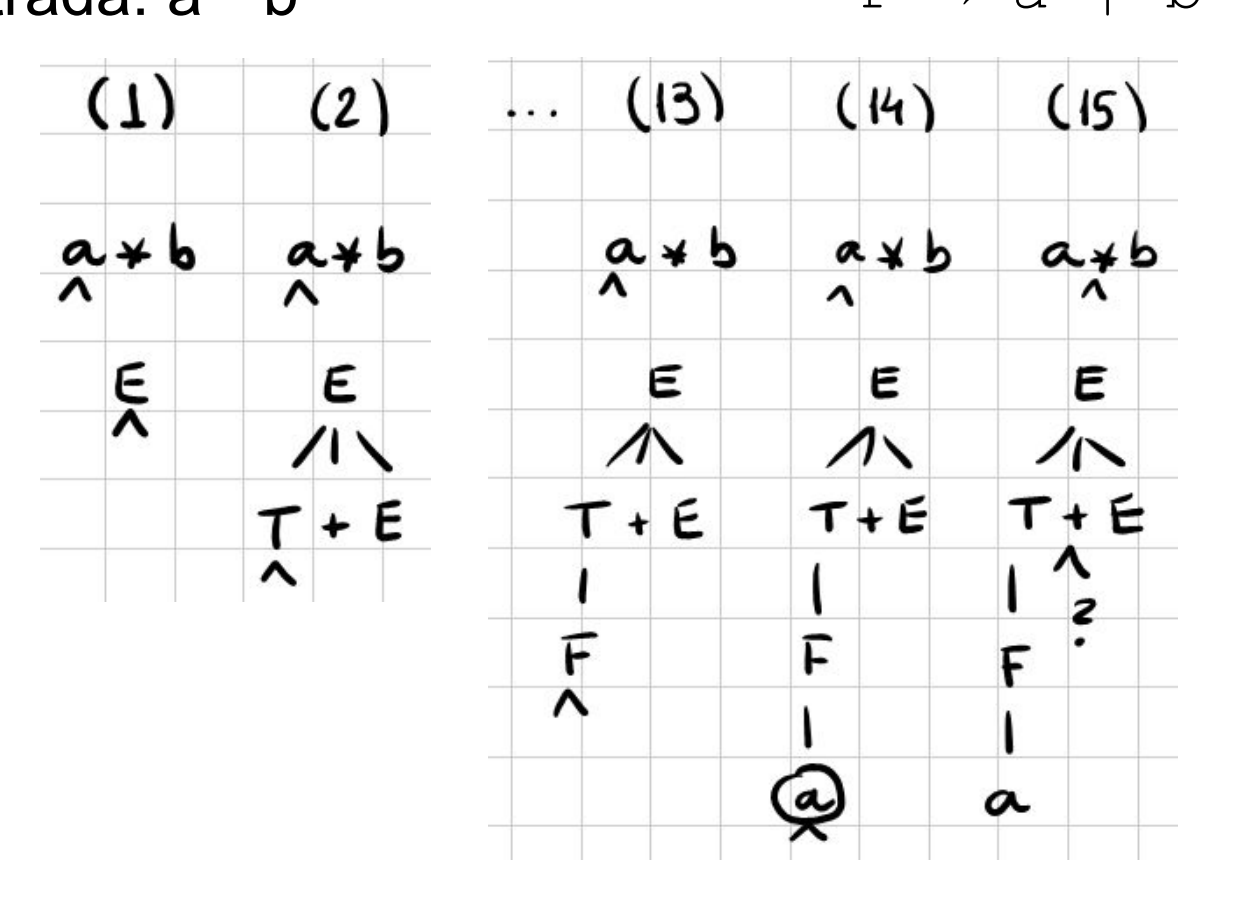

Retroceder:  $1 \leftarrow 2 \leftarrow 13 \leftarrow 14 \leftarrow$ 

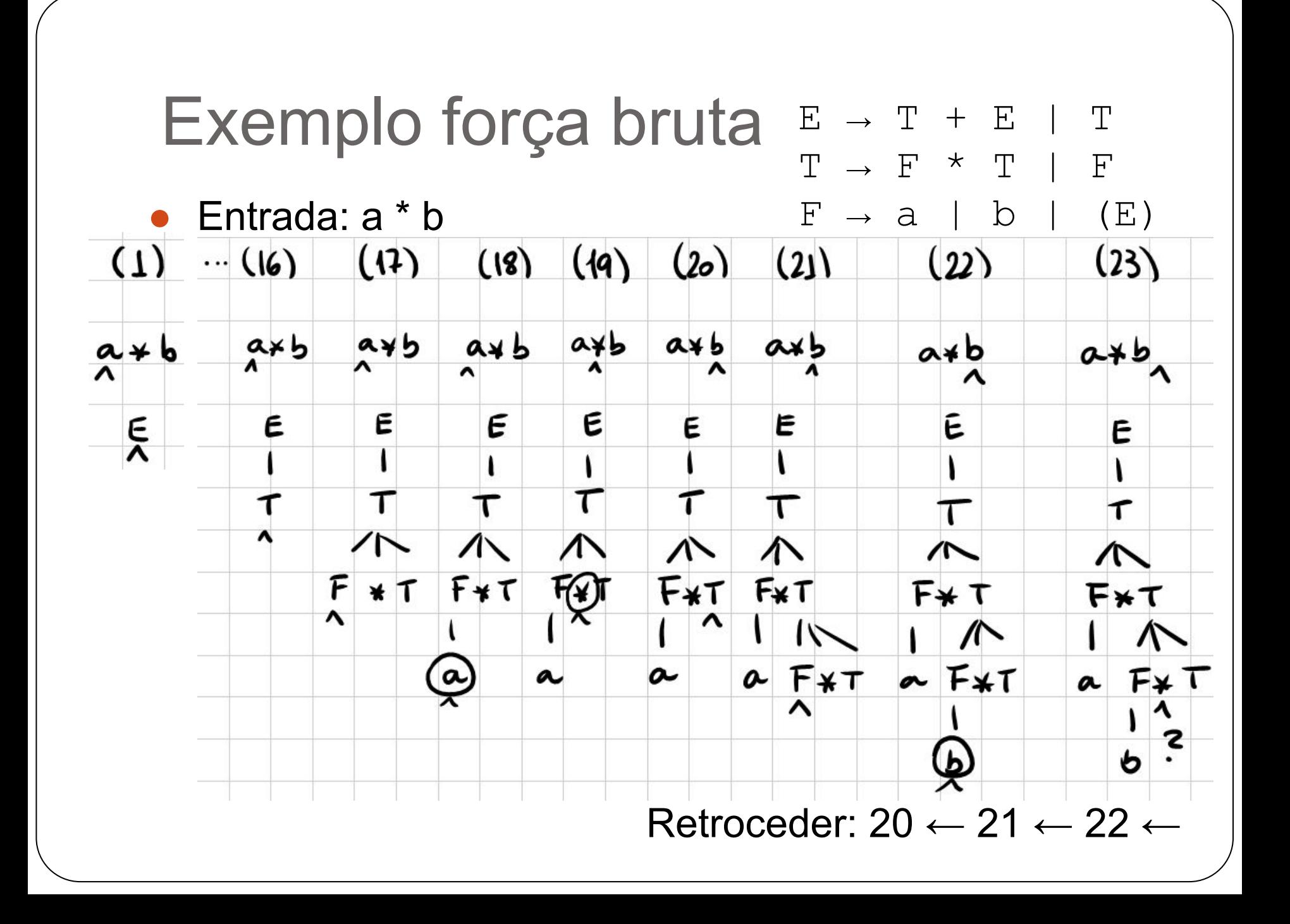

### Exemplo força bruta  $E \rightarrow T + E + T$  $T \rightarrow F \times T \mid F$

Entrada: a \* b

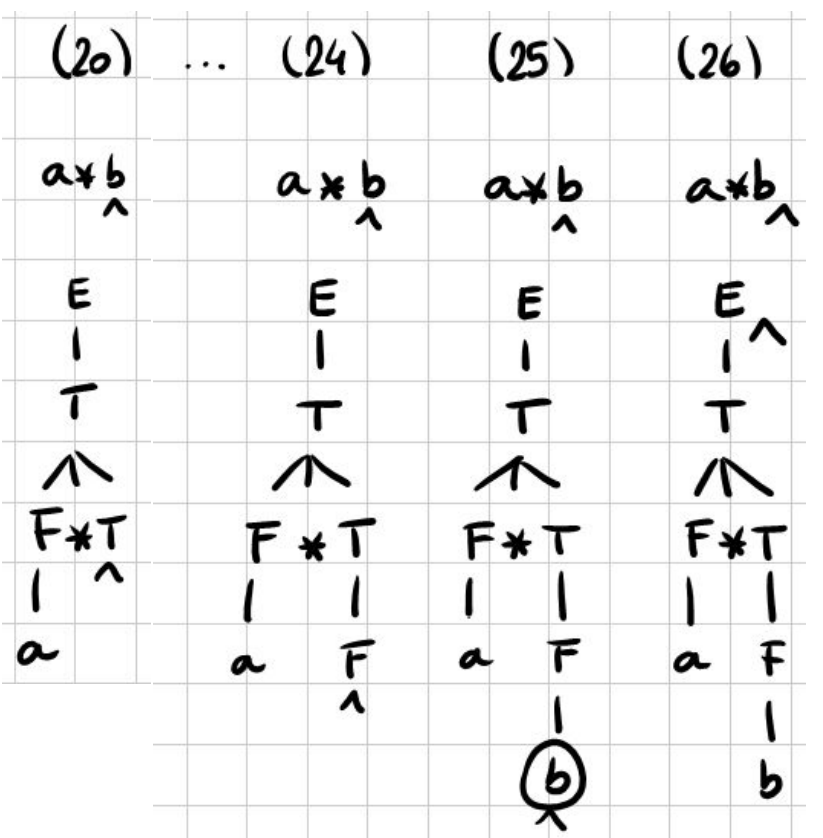

Cadeia reconhecida

 $F \rightarrow a \mid b \mid (E)$ 

- Essa abordagem resolve o não-determinismo na base da força bruta!
- Vantagem
	- Dá pra sair de qualquer labirinto
		- Desde que tenha saída, claro!
	- E desde que não haja ciclos
		- Pois corre-se o risco de tentar a mesma porta várias vezes, já que as "marcas" de retrocesso só são vistas quando estamos voltando
		- É como se só pudéssemos marcar o verso da porta - veremos mais sobre isso depois
- Desvantagem
	- $\circ$  Ineficiência ... força bruta = tempo exponencial

- Outra opção é "adivinhar" a porta correta ○ Abordagem preditiva
- Como fazer isso?
	- Tentamos prever a porta correta com base na informação disponível "ao redor"
	- $\circ$  É uma "tentativa e erro" limitada
		- Tentamos uma das portas até um certo limite
		- Na prática
			- $\bullet$  É comum olhar apenas uma sala à frente

 $\bullet$  Entrada:  $a * b$ 

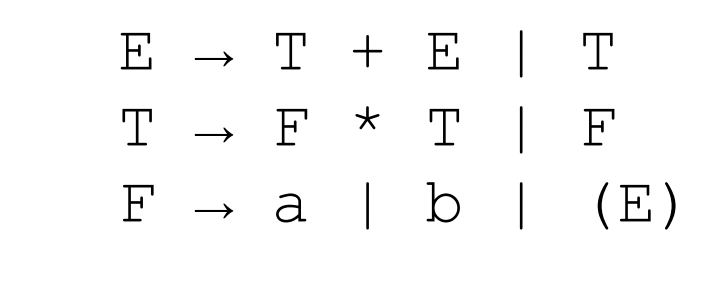

 $K = 1$ 

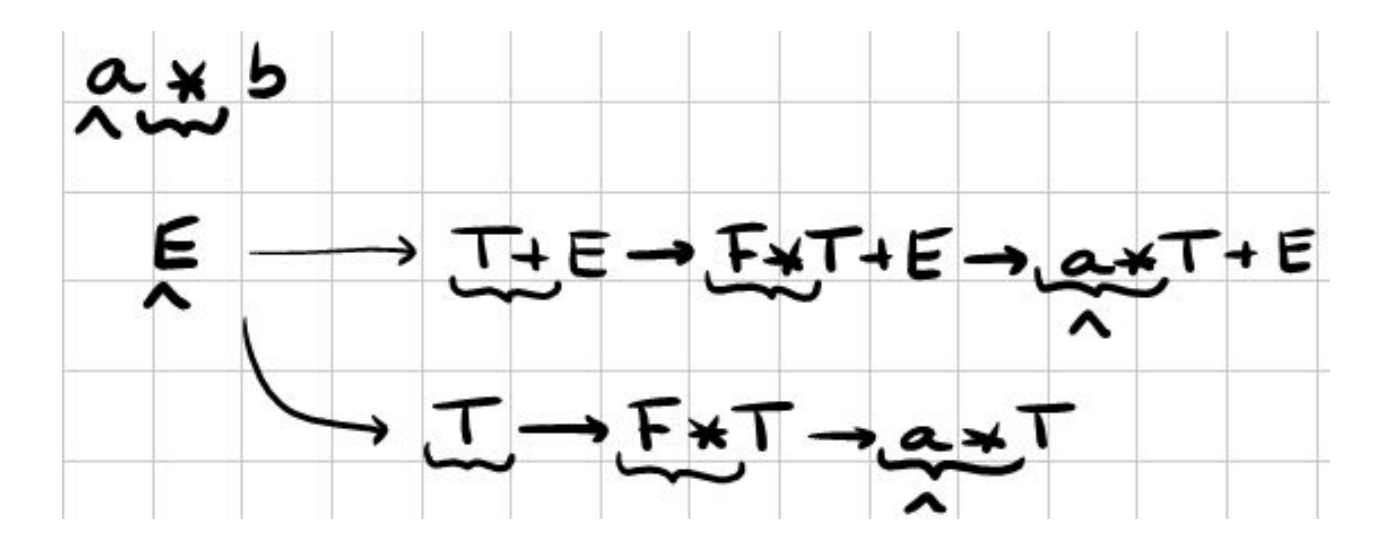

Olhando apenas um símbolo à frente não é possível resolver o não-determinismo em E

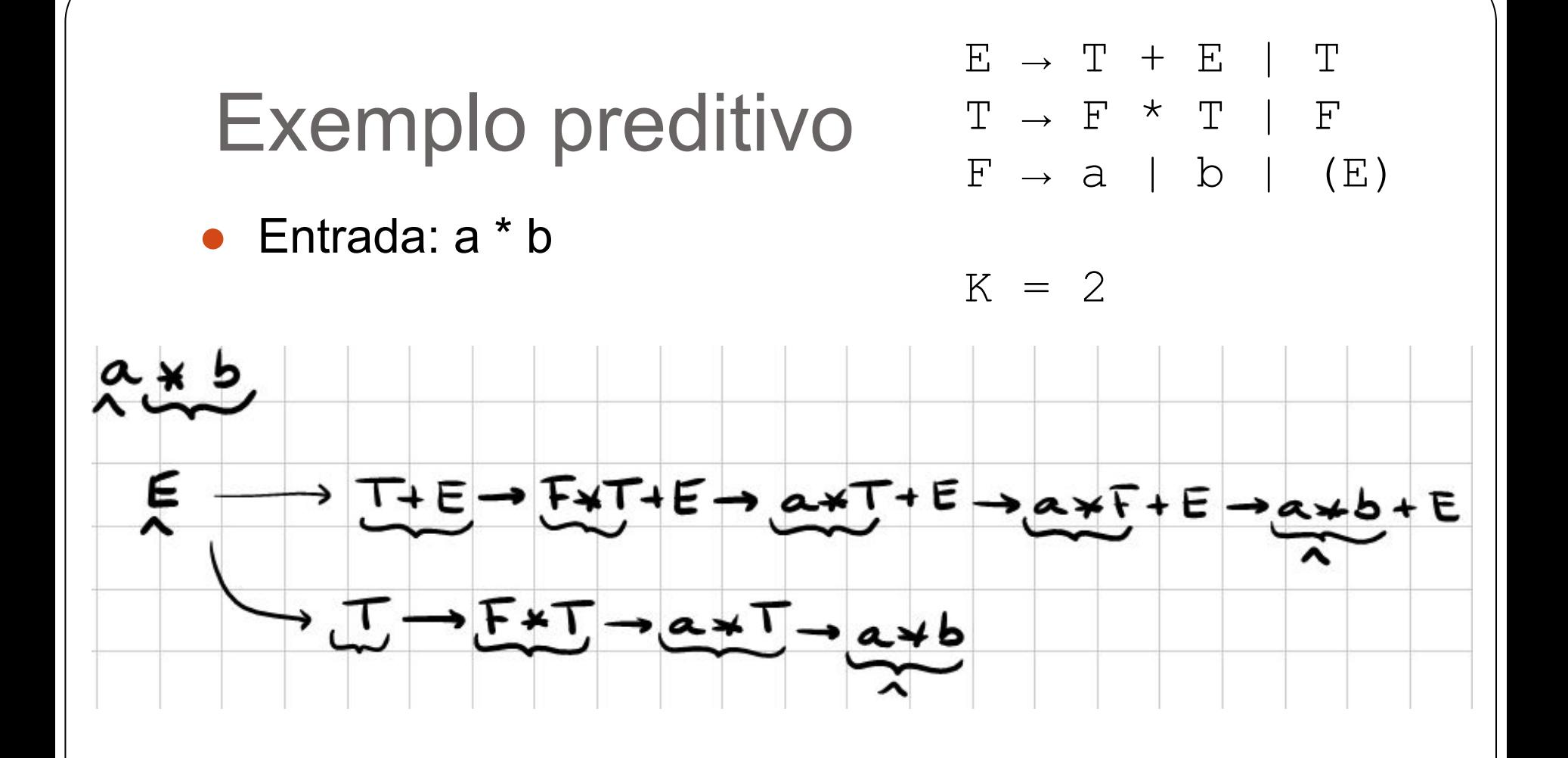

Olhando apenas dois símbolos à frente não é possível resolver o não-determinismo em E

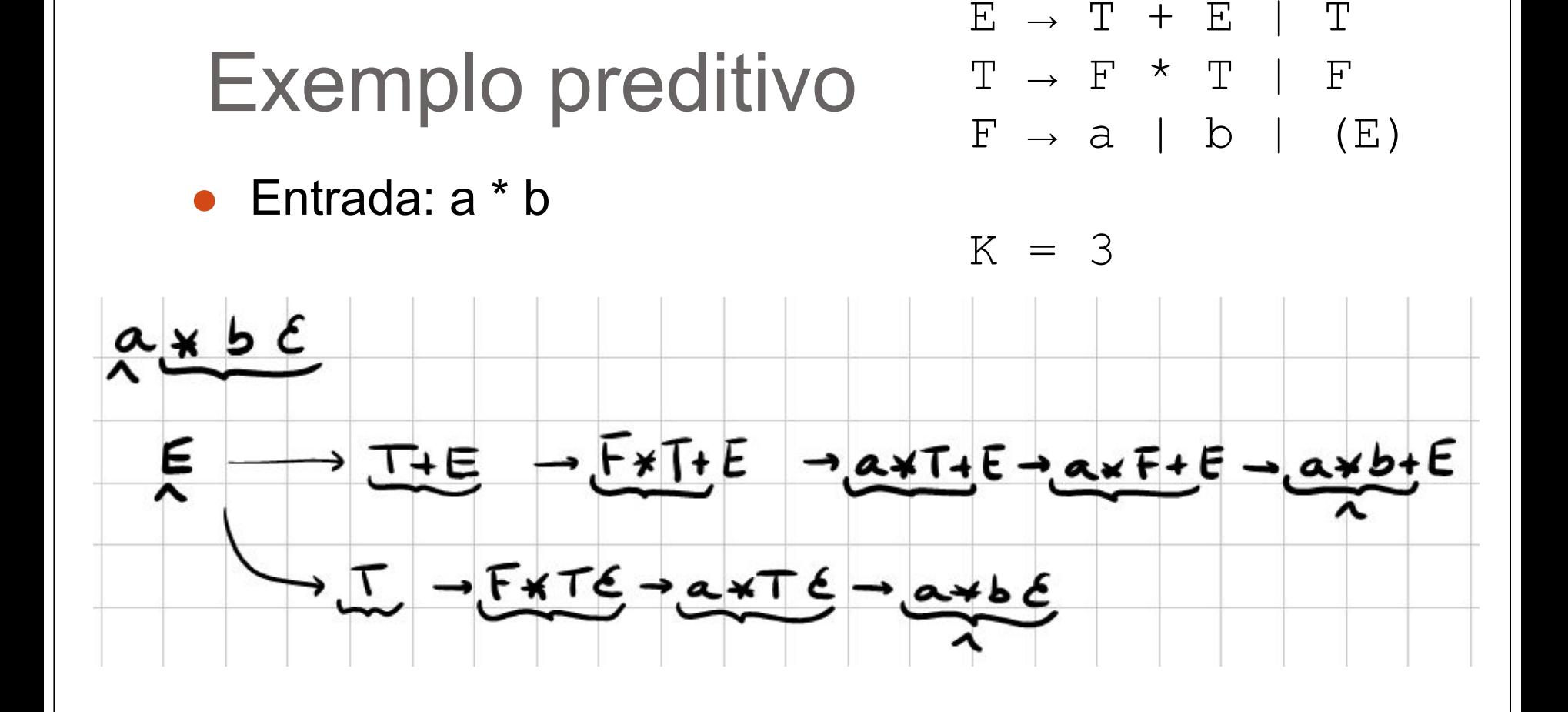

Olhando três símbolos à frente é possível resolver o não-determinismo em E (escolhendo E→T)

 $\bullet$  Entrada:  $a * b$ 

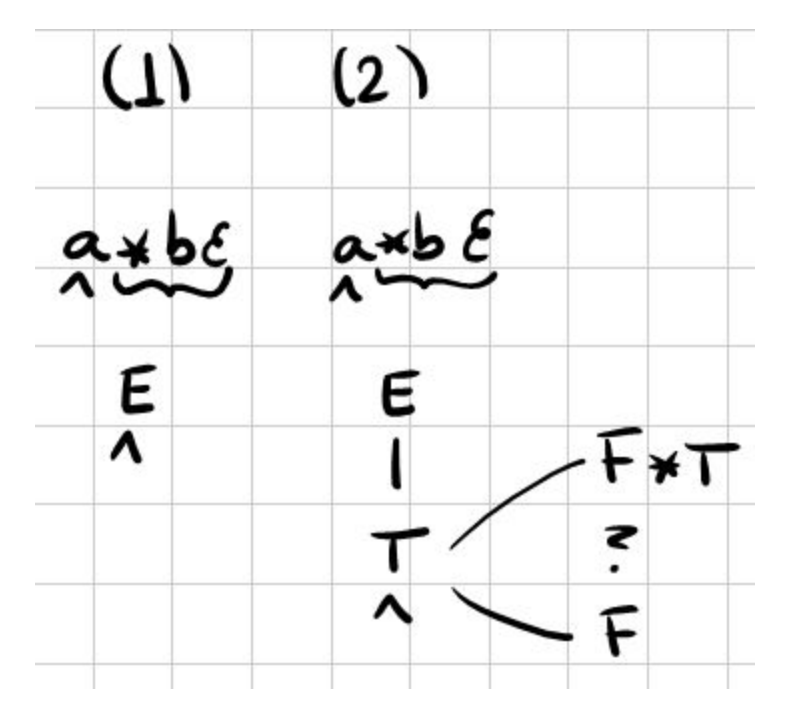

 $E \rightarrow T + E$  | T  $T \rightarrow F$  \*  $T$  |  $F$  $F \rightarrow a \mid b \mid (E)$ 

$$
K = 3
$$

Olhando três símbolos à frente é possível resolver o não-determinismo em T (escolhendo  $T \rightarrow F^*T$ )

 $\bullet$  Entrada:  $a * b$ 

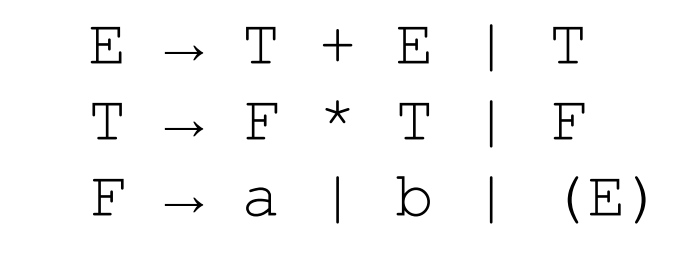

 $K = 3$ 

 $(T)$  $(2)$  $(3)$  $(4)$  $(5)$  $(6)$  $a \ast b$ <sup> $\epsilon$ </sup>  $a \ast b$  $\epsilon$   $a \ast b$  $\epsilon$  $a * b e$  $axbE$  $a \star b \epsilon$ E E Е Е E E ۸ Т т ᄾ ヘ  $\Lambda$  $F \star T$ FXT Ş  $FXT$ F\*t F(<del>X</del>) لعک o

Olhando três símbolos à frente é possível resolver o novo não-determinismo em T (escolhendo  $T \rightarrow F$ )

 $\bullet$  Entrada:  $a * b$ 

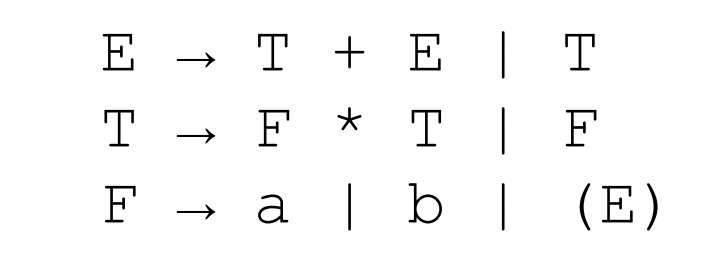

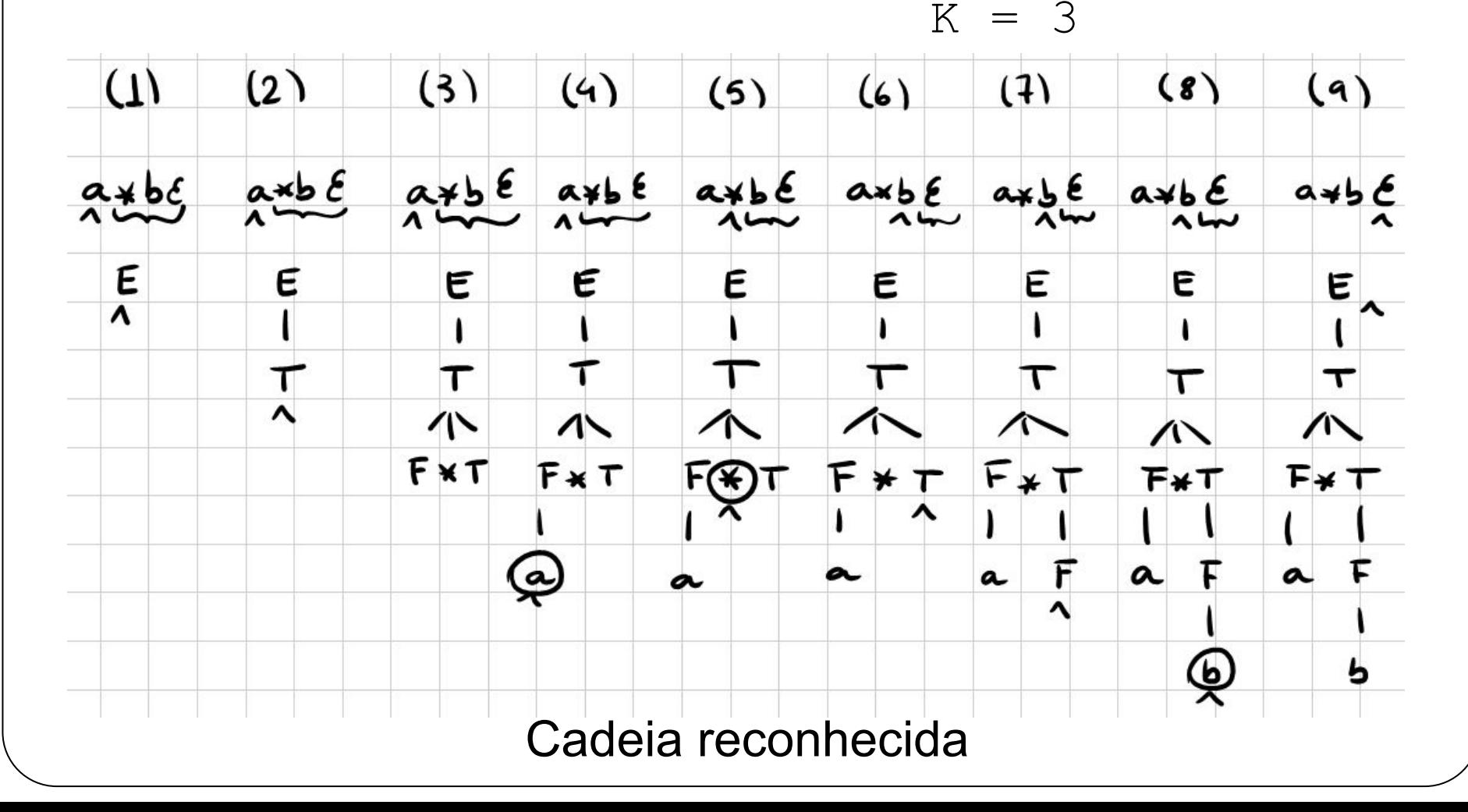

- A abordagem preditiva é mais eficiente
	- $\circ$  Ela não precisa tentar todos os caminhos
	- Portanto, o tempo de execução não é exponencial ■ Como a força bruta da abordagem com retrocesso
- Porém, ela é mais cautelosa/preguiçosa ...

- Não é de todo labirinto que ela encontra a saída
	- Apenas alguns labirintos "especiais"
	- Com propriedades interessantes
		- Como pontos de não-determinismo limitados a 1, 2 ou k salas adjacentes
- Deve existir uma garantia de que naquele labirinto:
	- Para TODA sala com mais de uma porta com a mesma palavra ...
	- ... é SEMPRE possível determinar que a escolha da porta foi correta olhando no máximo k salas à frente

- Mas chega de labirintos, portas, palavras e listas
- Vamos fazer as associações:

**Labirinto**

**Não-terminal / regra**

**Porta**

**Programa / modelo**

**Palavra na porta**

**Gramática**

**Lista de palavras**

**Terminal / token**

- Mas chega de labirintos, portas, palavras e listas
- Vamos fazer as associações:

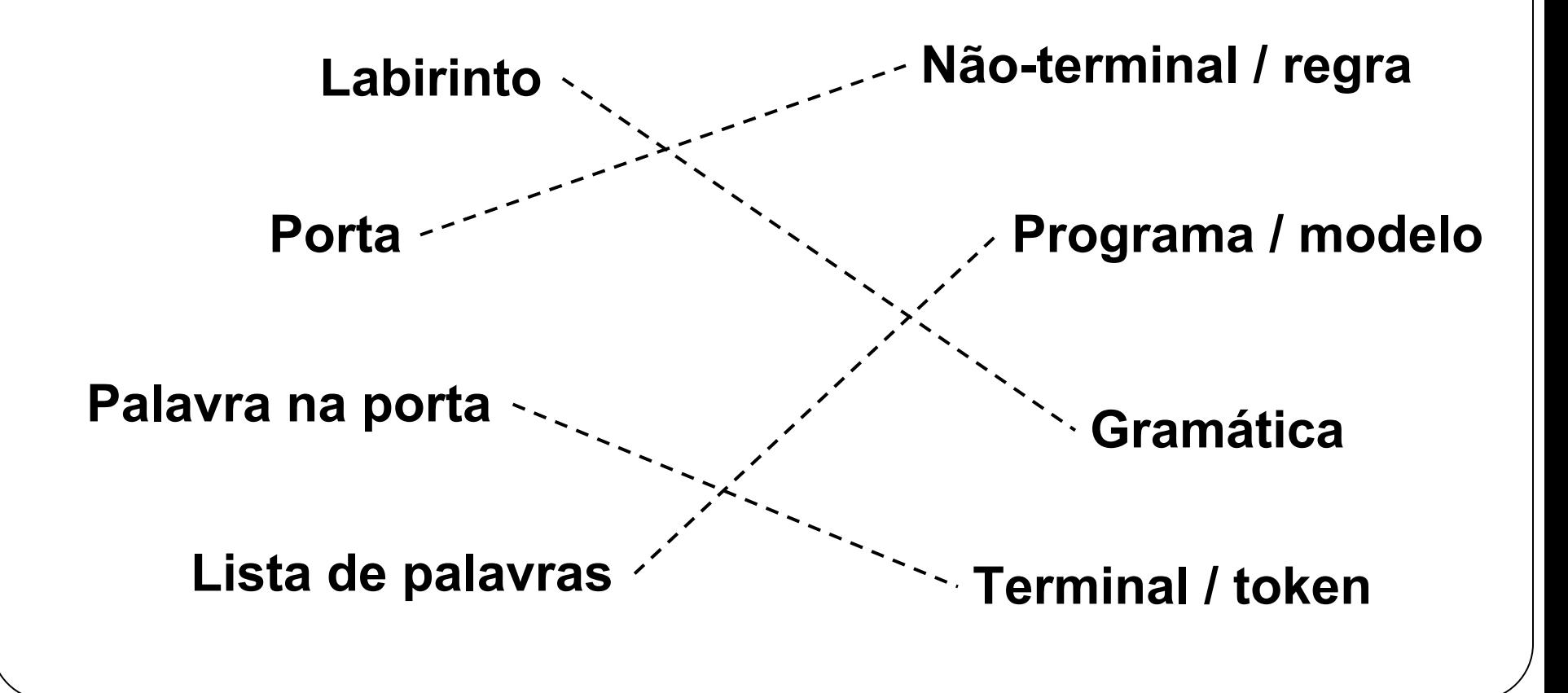

- Veremos algumas técnicas de implementação deste tipo de analisador sintático
	- $\circ$  Preditivo de descida recursiva LL(1)
	- Preditivo de descida não-recursiva (usando pilha)  $LL(1)$
	- $\circ$  Técnica do macaco treinado LL(\*)

- $\bullet$   $\acute{\mathsf{E}}$  o tipo mais simples
- É o preferido quando se constrói à mão
- **·** Usa funções recursivas ○ Uma função para cada não-terminal
- Cada função é um espelho das regras de produção ○ Faz o "casamento" dos terminais ○ E chamadas para outros não-terminais

}

● Exemplo:  $S \rightarrow c A d$  $A \rightarrow a b A \mid c$ void match(token) { // Testa se o símbolo atual // casa com o token // Se sim, avança a leitura // Se não, acusa erro } token prox() { // Retorna o próximo token // sem avançar a leitura

// Ou seja, dá apenas uma // "olhadinha" à frente

}

```
void S() {
   match("c");
   A();
   match("d") ;
```

```
void A() {
   if(prox() == ^{\circ}a") {
      match("a") ;
      match("b");
      A();
 }
   else if(prox() == "c") {
      match("c");
 }
    else { // erro sintático
 }
}
```
● Vamos tentar implementar a linguagem ALGUMA

- Vamos agora estudar um pouco de teoria
	- Quem sabe não dá para automatizar esse processo?

# Conjuntos primeiros e seguidores

- Conjuntos gerados com base em funções associadas a uma gramática
	- Ajudam na construção de analisadores descendentes e ascendentes
	- Ajudam a escolher qual produção aplicar
	- Podem servir de tokens de sincronização durante a recuperação em modo pânico
		- Mais sobre isso depois

# Conjuntos primeiros

- $\bullet$   $\alpha$  é uma cadeia de símbolos gramaticais ○ Não necessariamente de terminais
- $\bullet$  primeiros( $\alpha$ )
	- $\circ$  É o conjunto de terminais que começam as cadeias derivadas de α
- **Gramática** 
	- $\circ$  S  $\rightarrow$  A B
	- $\circ$  A  $\rightarrow$  a A | a
	- $\circ$  B  $\rightarrow$  b B | c

## Conjuntos primeiros

- **Gramática** 
	- $\circ$  S  $\rightarrow$  A B
	- $\circ$  A  $\rightarrow$  a A | a
	- $\circ$  B  $\rightarrow$  b B | c
- primeiros(S) =  $\{a\}$  primeiros(A) =  $\{a\}$
- primeiros(AB) =  ${a}$  primeiros(aA) =  ${a}$
- 

 $primeiros(bB) = {b}$  primeiros(B) = {b,c}

● Obs: primeiros pode ser calculado para qualquer cadeia envolvendo terminais e/ou não-terminais

# Conjunto primeiros

- Para calcular primeiros (X)
	- Onde X é um único símbolo (terminal ou não-terminal)
- 1. Se X é um terminal,  $\text{primesiros}(X) = {X}$
- 2. Se X é um não-terminal e X → Y<sub>1</sub>Y<sub>2</sub>...Y<sub>k</sub> é uma produção (k ≥ 1)
	- Insira "a" em primeiros(X) se, para algum i:
		- "a" está em primeiros(Y<sub>i</sub>) (obs: a ≠ ε)
		- $\blacksquare$  ε está em todos os primeiros (Y<sub>1</sub>),...,primeiros (Y<sub>i-1</sub>), ou seja,

$$
\bullet \quad Y_1...Y_{i-1} \Rightarrow^* \epsilon
$$

- o Insira ε em primeiros (X) se ε está em primeiros (Y<sub>j</sub>) para todo  $j=1,2,...,k$
- 3. Se  $X \rightarrow \varepsilon$  é uma produção, então insira ε em primeiros (X)

# Conjunto primeiros

- **Para calcular** primeiros  $(X)$ 
	- Onde X é um único símbolo (terminal ou não-terminal)
- 1. Se X é um terminal, primeiros  $(X) = {X}$
- 2. Se X é um não-terminal e X → Y ${}^1_1{}^Y_2...{}^Y_k$  é uma produção (k ≥ 1)
	- o Insira "a" em primeiros (X) se, para algum i:
		- "a" está em primeiros(Y<sub>i</sub>) (obs: a ≠ ε)
		- $\blacksquare$  ε está em todos os primeiros (Y<sub>1</sub>),...,primeiros  $\setminus_{\mathfrak{P}}$ ), ou seja,

$$
\bullet \quad Y_1...Y_{i-1} \Rightarrow^* \epsilon
$$

- **Insira ε em** primeiros(X)se ε está em p todo  $j=1,2,...,k$ Significa que preciso olhar todas as
- 3. Se  $X \rightarrow \varepsilon$  é uma produção, então insira ε em

produções de X
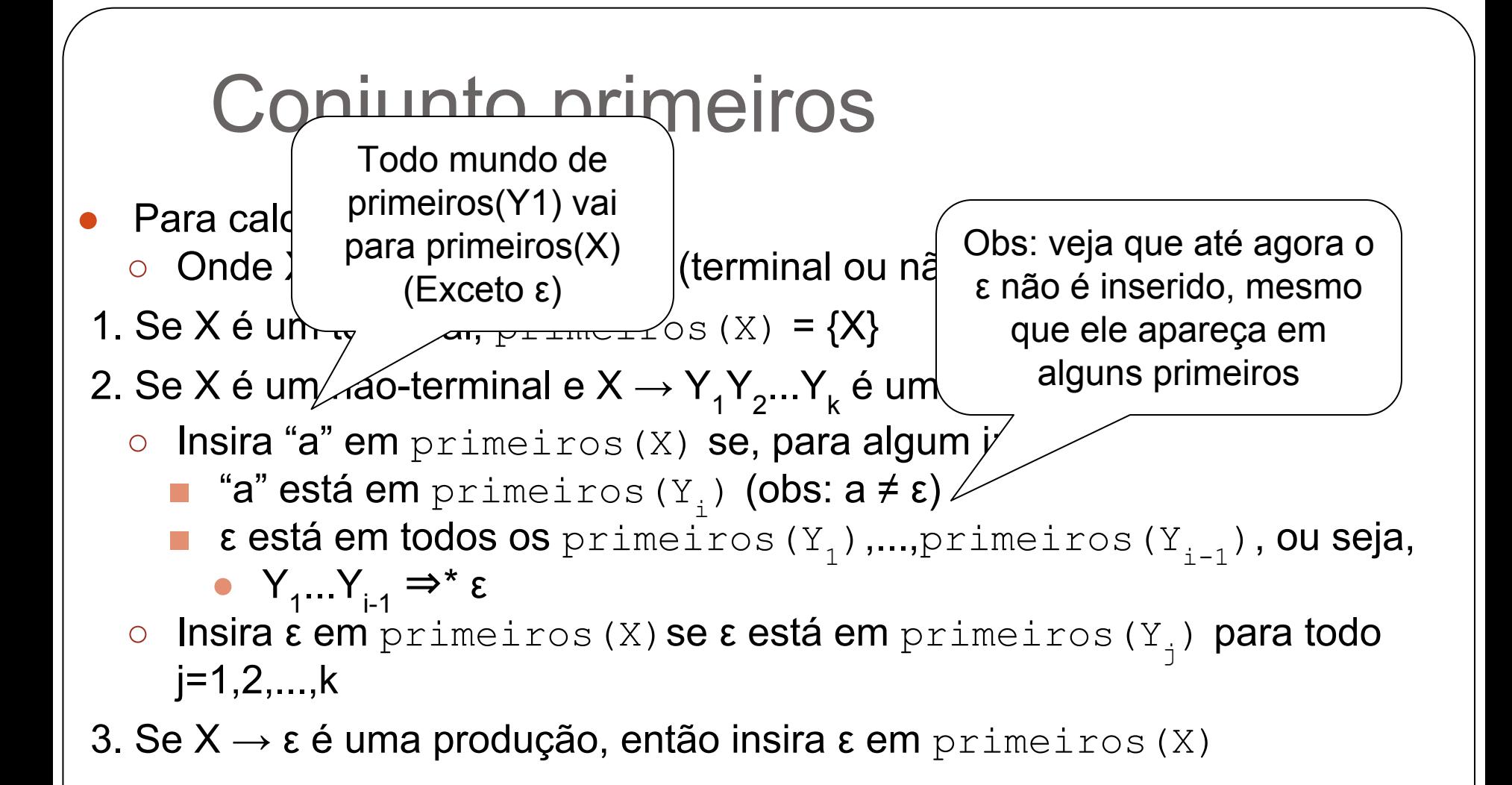

- Para calcular primeiros (X)
	- Onde X é um único símbolo (terminal ou não-terminal)
- 1. Se X é um terminal, primeiros  $(X) = {X}$
- 2. Se X é um não-terminal e X → Y<sub>1</sub>Y<sub>2</sub>...Y<sub>k</sub> é uma produção (k ≥ 1)
	- Insira "a" em primeiros(X) se, para algum i:
		- "a" está em primeiros (Y<sub>i</sub>) **(obs: a ≠ ε)**
		- $\blacksquare$  ε está em todos os primeiros (Y<sub>1</sub>),...,primeiros (Y<sub>i-1</sub>), ou seja,

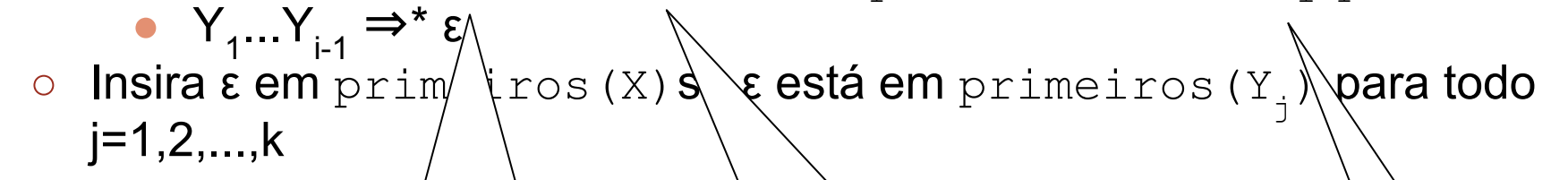

3. Se  $X \rightarrow \varepsilon$  é uma  $p'$   $\phi$ ão, então  $\searrow$   $\phi$   $\varepsilon$  em primeiros (X)

Se primeiros(Y1) contém ε, então também insiro os primeiros(Y2) (Exceto ε)

Se primeiros(Y1) e primeiros(Y2) contém ε, então também insiro os primeiros(Y3) (Exceto ε) E assim por diante...

- **Para calcular**  $primeiros(X)$ 
	- Onde X é um único símbolo (terminal ou não-terminal)
- 1. Se X é um terminal,  $\text{primesiros}(X) = {X}$
- 2. Se X é um não-terminal e X → Y<sub>1</sub>Y<sub>2</sub>...Y<sub>k</sub> é uma produção (k ≥ 1)
	- Insira "a" em primeiros(X) se, para algum i:
		- "a" está em primeiros (Y<sub>i</sub>) **(obs: a ≠ ε)**
		- $\blacksquare$  ε está em todos os primeiros (Y<sub>1</sub>),...,primeiros (Y<sub>i-1</sub>), ou seja,

$$
\bullet \quad Y_1...Y_{i-1} \Rightarrow^* \epsilon
$$

- o Insira ε em primeiros (X) se ε está em primeiros (Y<sub>j</sub>) para todo  $j=1,2,...,k$
- 3. Se  $X \rightarrow \varepsilon$  é uma produção, então insira ε em primeiros (X)

Agora sim: se ε aparece sozinho no lado direito, ou se está em TODOS os primeiros de TODOS os símbolos à direita, então ele entra!

 $\bullet$   $\quad \rightarrow$  TE'  $\bullet$   $E' \rightarrow \text{+TE'}$  | ε  $\bullet$  T  $\rightarrow$  FT'  $\bullet$  T'  $\rightarrow$  \*FT' | ε •  $F \rightarrow (E)$  | id  $\bullet$   $X \rightarrow E^{\prime}T$  $\bullet$   $Y \rightarrow T'E'$ 

primeiros $(E) = \{ ($ , id $\}$ primeiros $(T) = \{ ( , id \}$ primeiros $(F) = \{ (, id) \}$ primeiros $("") = {$   $()$  $primeiros(id) = \{id\}$ primeiros( $E'$ )={+, $\epsilon$ } primeiros $(+)=+$ primeiros(T')={ $\star$ , ε} primeiros $(*)$ = $*$ } primeiros $(X) = \{+, ($ , id $\}$ primeiros(Y)={ $\star$ , +, ε}

- Nosso interesse é calcular o conjunto primeiros de uma cadeia de símbolos gramaticais ○ Para ajudar na análise sintática
- Para calcular primeiros  $(X_1X_2 \ldots X_n)$ 
	- Adicione todos os símbolos (exceto ε) de  $primeiros(X_1)$
	- $\circ$  Se ε está em primeiros (X<sub>1</sub>), adicione também  ${\sf todos}$  os símbolos (exceto ε) de primeiros (X<sub>2</sub>)
	- o Se ε está em primeiros  $(X_1)$  e primeiros  $(X_2)$ , adicione também todos os símbolos (exceto ε) de primeiros (X<sub>3</sub>)
	- ...
	- $\circ$  Se  $\varepsilon$  está em primeiros de TODOS os  $X_i$ , então adicione ε

 $\bullet$   $\quad \rightarrow$  TE'  $\bullet$   $E' \rightarrow \text{+TE'}$  | ε  $\bullet$  T  $\rightarrow$  FT'  $\bullet$  T'  $\rightarrow$  \*FT' | ε •  $F \rightarrow (E)$  | id  $\bullet\;$   $X \rightarrow E^{\prime}T$  $\bullet$  Y  $\rightarrow$  T'E'

primeiros $(E) = \{ (, id) \}$ primeiros $(T) = \{ (, id)$ primeiros(F)={ $($ , id} primeiros $("") = {()}$ primeiros $(id) = \{id\}$ primeiros( $E'$ )={+, $\epsilon$ } primeiros $(+)=+$ } primeiros(T')={\*,ε} primeiros $(*) = \{ * \}$ primeiros $(X) = \{+, (, id)\}$ primeiros(Y)={ $\star$ , +, ε} **primeiros(TE')={(,id} primeiros(+TE')={+} primeiros(FT')={(,id} primeiros(\*FT')={\*} primeiros("("E")")={(} primeiros(E'T)={+,(,id} primeiros(T'E')={\*,+,ε}**

#### Conjuntos seguidores

- A é um não-terminal
- seguidores(A)
	- $\circ$  É o conjunto de terminais que podem aparecer imediatamente após A em alguma forma sentencial
		- Em outras palavras, é o conjunto de terminais a tal que existe uma derivação na forma S ⇒ αAaβ
		- $\blacksquare$  {a | S ⇒ αΑaβ}

#### Conjuntos seguidores

- Símbolo especial \$ (fim de cadeia)
	- Se A pode ser o símbolo mais à direita em alguma forma sentencial, \$ está em seguidores(A)
- **Gramática** 
	- $\circ$  S  $\rightarrow$  A B
	- $\circ$  A  $\rightarrow$  a A | a
	- $\circ$  B  $\rightarrow$  b B | c
- $\bullet$  seguidores(S) = {\$}
- $seguidores(A) = {b,c}$
- $seguidores(B) = \{\$\}$

#### Conjunto seguidores

- Para calcular o conjunto sequidores
	- **1. Adicione \$ a** sequidores (S) ○ S é o símbolo inicial
- 2. Se existir uma produção  $A \rightarrow \alpha B\beta$ , adicione os primeiros( $\beta$ ) a sequidores(B) (exceto  $\varepsilon$ )
- 3. Se existir uma produção  $A \rightarrow \alpha B$ , ou uma produção A  $\rightarrow \alpha$ Bβ onde primeiros(β) contém ε, adicione os seguidores (A) a seguidores (B)

#### Conjunto seguidores

- $\bullet$   $\mathsf{E} \rightarrow \mathsf{TE}'$
- $\bullet$   $E' \rightarrow \text{+TE'}$  | ε
- $\bullet$  T  $\rightarrow$  FT'  $\bullet$  T'  $\rightarrow$  \*FT' | ε
- $F \rightarrow (E)$  | id

primeiros $(E) = \{ ($ , id $}$ primeiros $(T) = \{ (, id)$ primeiros(F)={ $($ , id} primeiros  $("") = { ()}$  $primeiros(id) = \{id\}$ primeiros(E')={+,ε} primeiros $(+)=+$ primeiros(T')={\*,ε} primeiros $(*)$ ={\*} primeiros(TE')={ $(jid)$ primeiros $(+TE') = \{ + \}$ primeiros(FT')={(,id} primeiros( $*FT'$ ) ={ $*$ } primeiros(" $("E")"$ ) ={(} primeiros( $E'$ T)={+,(,id} primeiros(T'E')={ $\star$ , +, ε}

**seguidores(E)={\$,)} seguidores(E')={\$,)} seguidores(T)={+,\$,)} seguidores(T')={+,\$,)} seguidores(F)={\*,+,\$,)}**

#### Exercício

● Construa os conjuntos primeiros e seguidores para a seguinte gramática

```
expr → expr soma termo | termo
soma \rightarrow + | -
termo → termo mult fator | fator
mult \rightarrow *fator → ( expr ) | número
```
#### Resposta

expr → expr soma termo | termo soma  $\rightarrow$  + | termo → termo mult fator | fator  $mult \rightarrow *$  $factor \rightarrow (expr) | número$ 

```
primeiros(expr)={(,número}
primeiros(soma)={+,-}
primeiros(termo)={(,número}
primeiros(mult)={*}
primeiros(fator)={(,número}
primeiros(expr soma termo)={(,número}
primeiros(termo mult fator)={(,número}
primeiros("(" expr ")")={(}
```
#### Resposta

```
primeiros(expr)={(,número}
primeiros(soma)={+,-}
primeiros(termo)={(,número}
primeiros(mult) ={*}
primeiros(fator)={(,número}
primeiros(expr soma termo)={(,número}
primeiros(termo mult fator)={(,número}
primeiros("(" expr ")") ={(}
```

```
seguidores(expr)={$,),+,-}
seguidores(soma)={(,número}
seguidores(termo)={$,),+,-,*}
seguidores(mult)={(,número}
seguidores(fator)={$,),+,-,*}
```
#### Exercício

● Construa os conjuntos primeiros e seguidores para a seguinte gramática

declaracao → if-decl | 'outra'  $if-dec1 \rightarrow 'if' '(' exp ')' declaracao$ else-parte else-parte → 'else' declaracao | ε  $exp \rightarrow '0'$  | '1'

#### Resposta

```
declaracao → if-decl | 'outra'
if-decl → 'if' '(' exp ')' declaracao else-parte
else-parte → 'else' declaracao | ε
exp \rightarrow '0' | '1'
```

```
primeiros(declaracao)={'outra','if'}
primeiros(if-decl)={'if'}
primeiros(else-parte)={'else',ε}
primeiros(exp)={'0','1'}
```
#### Resposta

```
declaracao \rightarrow if-decl | 'outra'
if-dec1 \rightarrow 'if' '(' exp ')' declaracao else-parte)else-parte → 'else' declaracao | ε
exp \rightarrow '0' | '1'
```

```
primeiros(declaracao)={'outra','if'}
primeiros(if-dec1)=\{ 'if' \}primeiros(else-parte)={'else',ε}
primeiros(exp) = {'0', '1'}
```

```
seguidores(declaracao)={$,'else'}
seguidores(if-decl)={$,'else'}
seguidores(else-parte)={$,'else'}
seguidores(exp)={')'}
```
## Gramáticas LL

- $\bullet$  LL(k) = classe de gramáticas / analisador sintático
	- $\circ$  Left-to-right = da esquerda para a direita
	- $\circ$  Leftmost derivation = derivação mais à esquerda
	- $\circ$  k = # símbolos à frente para previsão correta
- $\bullet$  k > 1 geralmente acarreta em baixa eficiência ○ Por isso, estudaremos inicialmente o caso LL(1)
- LL(1) é bastante rica para a maioria das construções de linguagens de programação
	- Mas exige cuidado e trabalho
	- Por exemplo, é preciso remover ambiguidade e recursão à esquerda

- Uma gramática G é LL(1) sse para duas produções distintas  $A \rightarrow \alpha \mid \beta$ :
	- $\circ$  α e β não derivam cadeias começando com o mesmo terminal
	- $\circ$  No máximo um dentre α e β deriva a cadeia vazia
	- $\circ$  Se β \*⇒ ε, então α não deriva nenhuma cadeia começando com um terminal em seguidores(A) O correspondente vale para α

 $\bullet$  Uma gramática G é LL(1) sse para  $\phi$ distintas  $A \rightarrow \alpha \mid \beta$ :

primeiros(α) e primeiros(β) são disjuntos

- α e β não derivam cadeias começando com o mesmo terminal
- $\circ$  No máximo um dentre α e β deriva a cadeia vazia
- $\circ$  Se β \*⇒ ε, então α não deriva nenhuma cadeia começando com um terminal em seguidores(A) O correspondente vale para α

 $\bullet$  Ex: a gramática a seguir não é LL(1)

```
declaracao → if-decl | 'outra'
if-decl \rightarrow 'if' '(' exp ')' declaracaoelse-parte
else-parte → 'else' declaracao | ε
exp \rightarrow '0' | '1'
comando → declaracao | if-decl
```
primeiros(declaracao)={'outra','if'}  $primeiros(if-decl)=\{ 'if' \}$ 

#### $\bullet$  Ex: a gramática a seguir não é LL(1) ExprRel → TermoRel ExprRel2 ExprRel2 → 'OU' FatorRel ExprRel2 | ε **FatorRel → '(' ExprRel ')' | Expr '<' Expr**  $Expr \rightarrow Termo Expr2$  $Expr2 \rightarrow '+'$  Termo Expr2 | ε Termo → Fator Termo2 Termo2  $\rightarrow$  '\*' Fator Termo2 | ε  $Factor \rightarrow '(' Every ' \rightarrow '')' ]$  | id

primeiros('(' Expr $Re1$  ')')={'('} primeiros(Expr '<' Expr) = {id, '(' }

- Uma gramática G é LL(1 distintas  $A \rightarrow \alpha \mid \beta$ :
	- $\circ$  α e β não derivam cad mesmo terminal

Quer dizer que se ε está em primeiros(β), então  $primeiros(\alpha)$ e seguidores (A) são disjuntos

- $\circ$  No máximo um dentre α *A* deriva a cadeia vazia
- $\circ$  Se β  $\star \Rightarrow$  ε, então α não deriva nenhuma cadeia começando com um terminal em seguidores(A) O correspondente vale para α

#### Gramáticas LL(1) ● Ex: a gramática a seguir não é LL(1) listaComandos  $\rightarrow$  comando ';' listaComandos | '{' listaComandos '}' comando → if-decl | 'outra' | ε  $if-decl \rightarrow 'if' '(' exp ')' then-parte$ **then-parte → comandoThen | listaComandos** comandoThen  $\rightarrow$  'soma' | ε  $exp \rightarrow '0'$  | '1'

```
primeiros(comandoThen)={'soma',ε}
primeiros(listaComandos)={'if','outra',\cdot \cdot \cdot'{'}
sequidores(then-parte)=\{\cdot\};'}
```
● Estas condições garantem ser possível escolher a produção apropriada olhando apenas o símbolo atual

#### $\bullet$  Ex:

cmd  $\rightarrow$  'if' '(' expr ')' cmd else cmd | 'while' '(' expr ')' cmd | '{' listaCmd '}'

- Se o símbolo atual for 'if', 'while' ou '{' é possível decidir exatamente qual alternativa usar
- Implementação é simples: basta um if (ou switch)

- Em um analisador sintático preditivo de descendência recursiva
	- Essas condições facilitam a implementação da escolha da alternativa
- No exemplo anterior de implementação manual, fizemos a "predição" usando apenas raciocínio ○ Mas é possível utilizar um algoritmo
	- Baseado nas condições das gramáticas LL(1)

- Tabela de predição
	- Array bidimensional M[A,a]
	- Linha corresponde à produção atual
	- Coluna corresponde ao próximo terminal

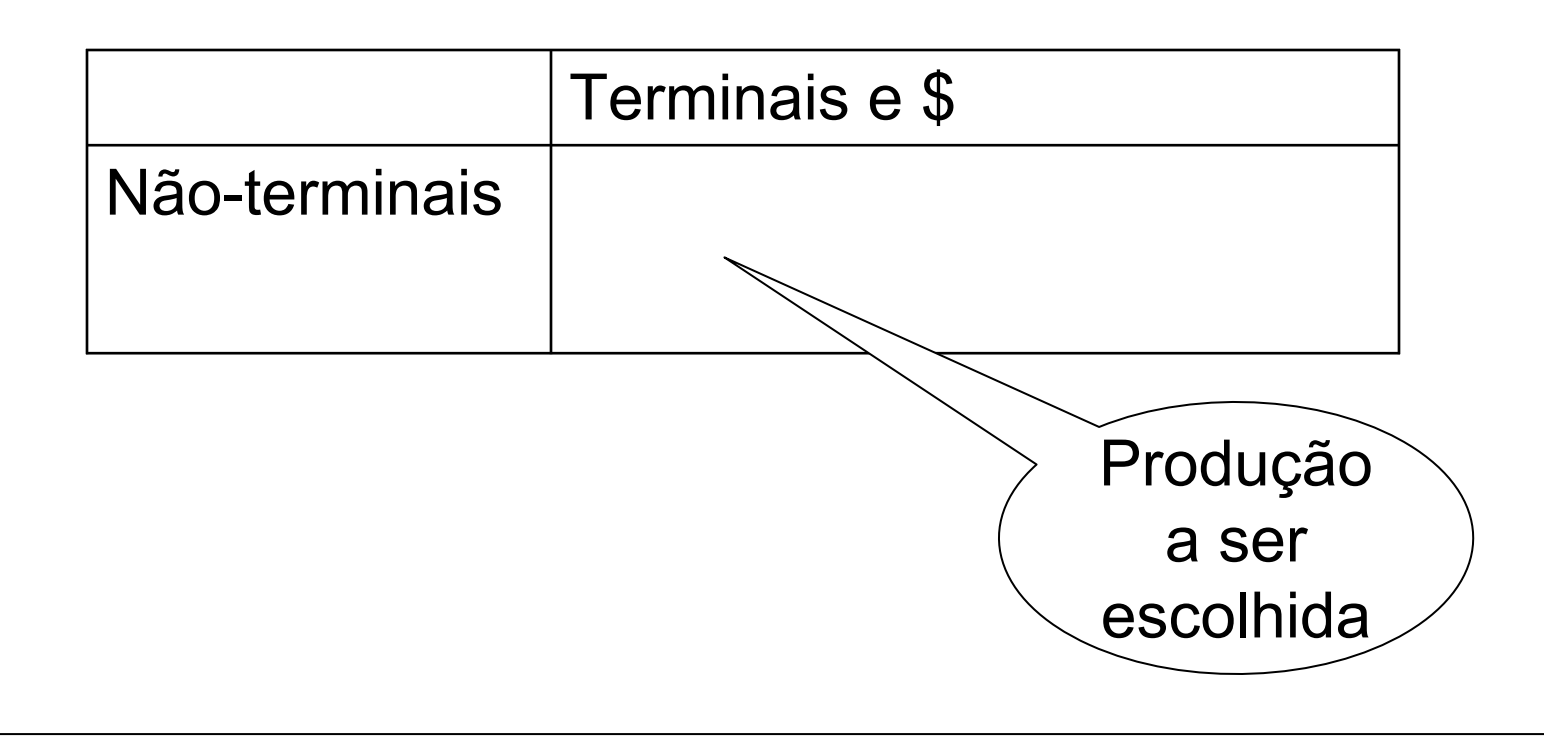

- Ideia geral
	- $\circ$  A produção A → α é escolhida se o próximo  $s$ ímbolo de entrada "a" estiver em primeiros ( $\alpha$ )
	- $\circ$  Se α = ε ou α \*⇒ ε, escolhemos A  $\rightarrow$  α se
		- o próximo símbolo de entrada "a" estiver em seguidores(A)
		- se  $$$  foi alcançado e  $$$  está em sequidores (A)

- **Objetivo** 
	- Colocar na tabela as possibilidades de escolha de produção, dados:
		- Um símbolo da entrada (terminal)
			- que representa o próximo símbolo a ser lido
		- A produção (não-terminal) sendo expandida
			- que representa qual símbolo precisa ser substituído no processo de derivação

● Algoritmo

- 1. Para cada terminal "a" em primeiros  $(\alpha)$ 
	- Adicione A  $\rightarrow \alpha$  em M[A,a]
- 2. Se ε está em primeiros(α) então, para cada terminal "b" em seguidores(A)
	- Adicione A  $\rightarrow \alpha$  em M[A,b]
- 3. Se  $\varepsilon$  está em primeiros ( $\alpha$ ) e \$ está em seguidores(A)
	- Adicione A  $\rightarrow \alpha$  em M[A, \$]
- Células vazias correspondem a erro sintático

#### Exemplo Tabela LL(1)

 $\bullet$   $\mathsf{E} \rightarrow \mathsf{TE}'$  $\bullet$   $E' \rightarrow \text{+TE'}$  | ε  $\bullet$  T  $\rightarrow$  FT'  $\bullet$  T'  $\rightarrow$  \*FT' | ε •  $F \rightarrow (E)$  | id

primeiros(E)={ $(jid)$ primeiros $(T) = \{ ( , id \}$ primeiros $(F) = \{ (, id) \}$ primeiros(" $("") = {$ primeiros $(id) = \{id\}$ primeiros( $E'$ )={+, $\epsilon$ } primeiros $(+)=+$ } primeiros(T')={\*,ε} primeiros $(*)$ = $*$ } primeiros(TE')={ $(jid)$ primeiros $(+TE') = \{ + \}$ primeiros(FT')={ $(jid)$ primeiros( $*FT'$ ) ={ $*$ } primeiros("(" $E''$ )")={(} primeiros $(E'T) = \{+, (, id)\}$ primeiros(T'E')={ $*,+, \epsilon$ }

sequidores(E)= $\{\hat{\varphi},\hat{\varphi}\}$ sequidores( $E'$ )={ $\zeta$ ,)} sequidores $(T) = \{+, \xi, \}$ sequidores $(T') = \{+, \xi, \}$ sequidores(F)={ $*,+,$ \$,)}

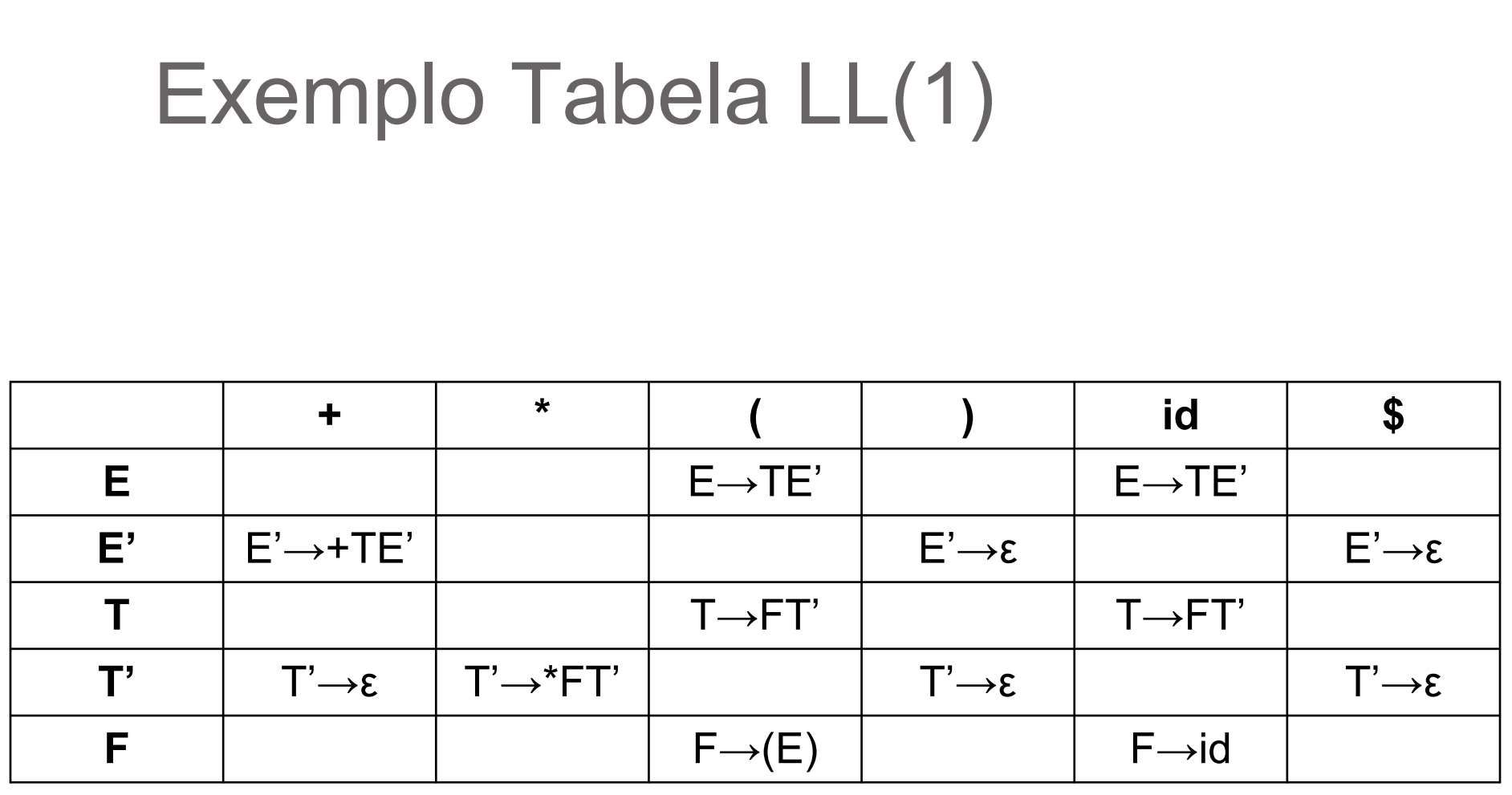

#### Exercício Tabela LL(1)

● Construa a tabela LL(1) da gramática

$$
S \rightarrow \text{itESS'} \mid a
$$
  

$$
S' \rightarrow eS \mid \epsilon
$$
  

$$
E \rightarrow b
$$

primeiros(iEtSS')={i} primeiros $(a) = \{a\}$  $primeiros(eS)=\{e\}$ primeiros $(b) = \{b\}$ 

sequidores $(S) = \{ \xi, e \}$ sequidores(S')={ $\$ ,e} sequidores $(E) = \{t\}$ 

#### ● Resposta

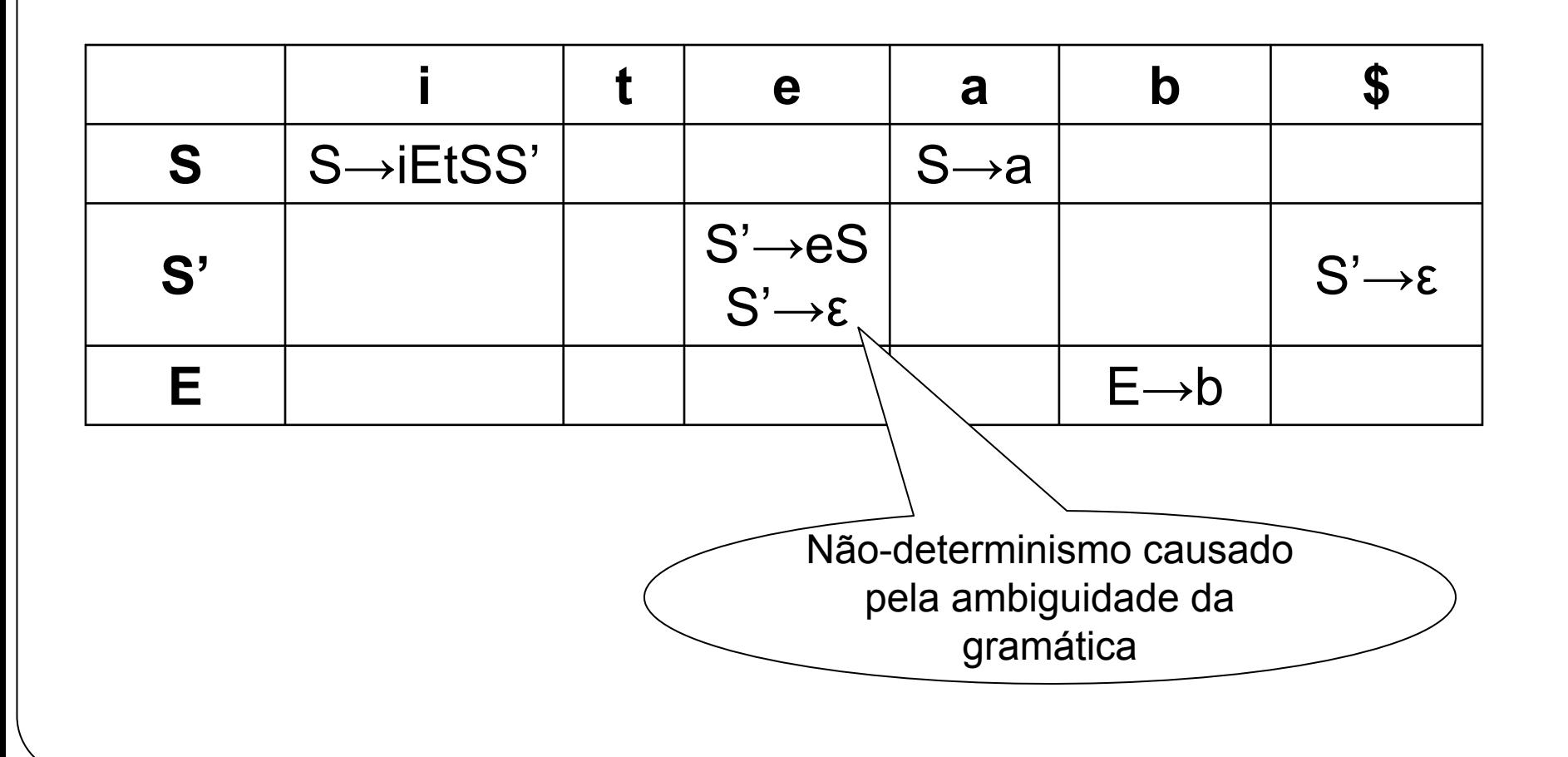

- O algoritmo anterior serve, portanto, para detectar se uma gramática é LL(1)
	- Células com múltiplos valores são indícios de:
		- Ambiguidade
		- Necessidade de fatoração
		- Recursão à esquerda
- Pode ajudar a transformar uma gramática em LL(1)
	- Mas existem gramáticas que nunca podem ser transformadas em LL(1)
	- Gramática do exercício anterior é um exemplo

## Algoritmo LL(1)

- Sugestão para implementar o algoritmo LL(1) em um analisador sintático de descendência recursiva
	- 1. Monte a tabela LL(1) para a gramática
	- 2. O seguinte pseudocódigo ilustra a estratégia, para cada não-terminal T

```
void T() {
```

```
 Token atual = obterTokenAtual();
```

```
int alt = M[T,atual];
```

```
if(alt == 1) { T1(); T2(); T3(); }
```

```
else if(alt == 2) \{T4(); T5(); T6(); }
```

```
T \rightarrow T1 T2 T3
       | T4 T5 T6
 | ...
```

```
 … }
```
## Analisador sintático preditivo sem recursividade

### Lembrando um pouco de LFA

- Estamos lidando com gramáticas livres de contexto  $\circ$  Gramáticas LL(1), para ser mais específico
- A máquina capaz de processar este tipo de linguagem é um PDA
	- Autômato com pilha
- Mas acabamos de implementar um analisador que não usa pilha!!!

### Lembrando um pouco de LFA

- Mas acabamos de implementar um analisador que não usa pilha!!!
	- Aí é que você se engana!
	- Recursividade e pilha são intimamente relacionados
		- Cada chamada recursiva equivale a um empilhamento
		- Cada retorno de chamada recursiva equivale a um desempilhamento

### Análise preditiva sem recursão

- Veremos agora um modelo baseado no uso de uma pilha
- É o mesmo algoritmo da versão recursiva ○ Mas aqui a sequência de derivação fica explícita
- É um bom exercício de compreensão do processo de análise LL(1)

## Análise preditiva sem recursão

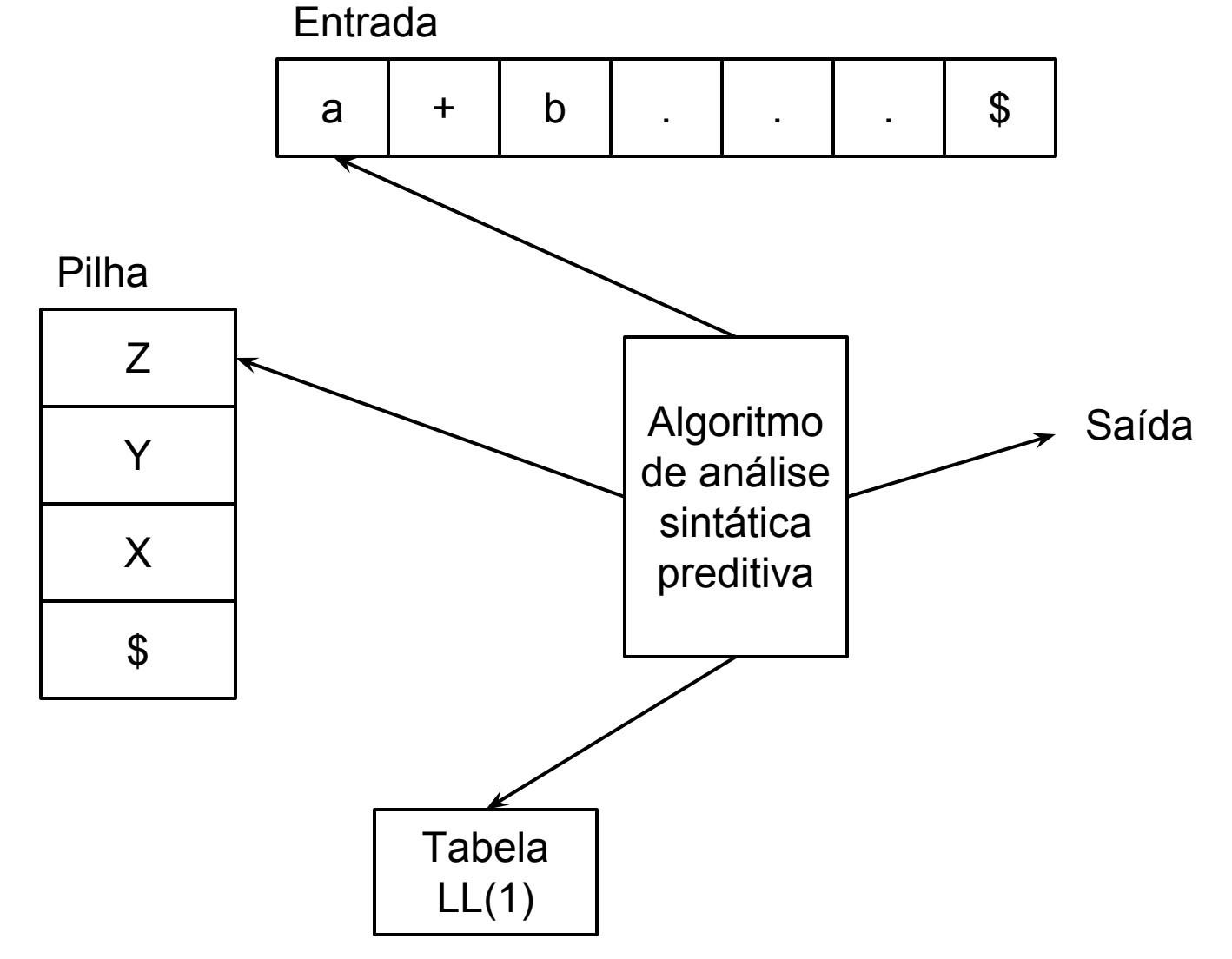

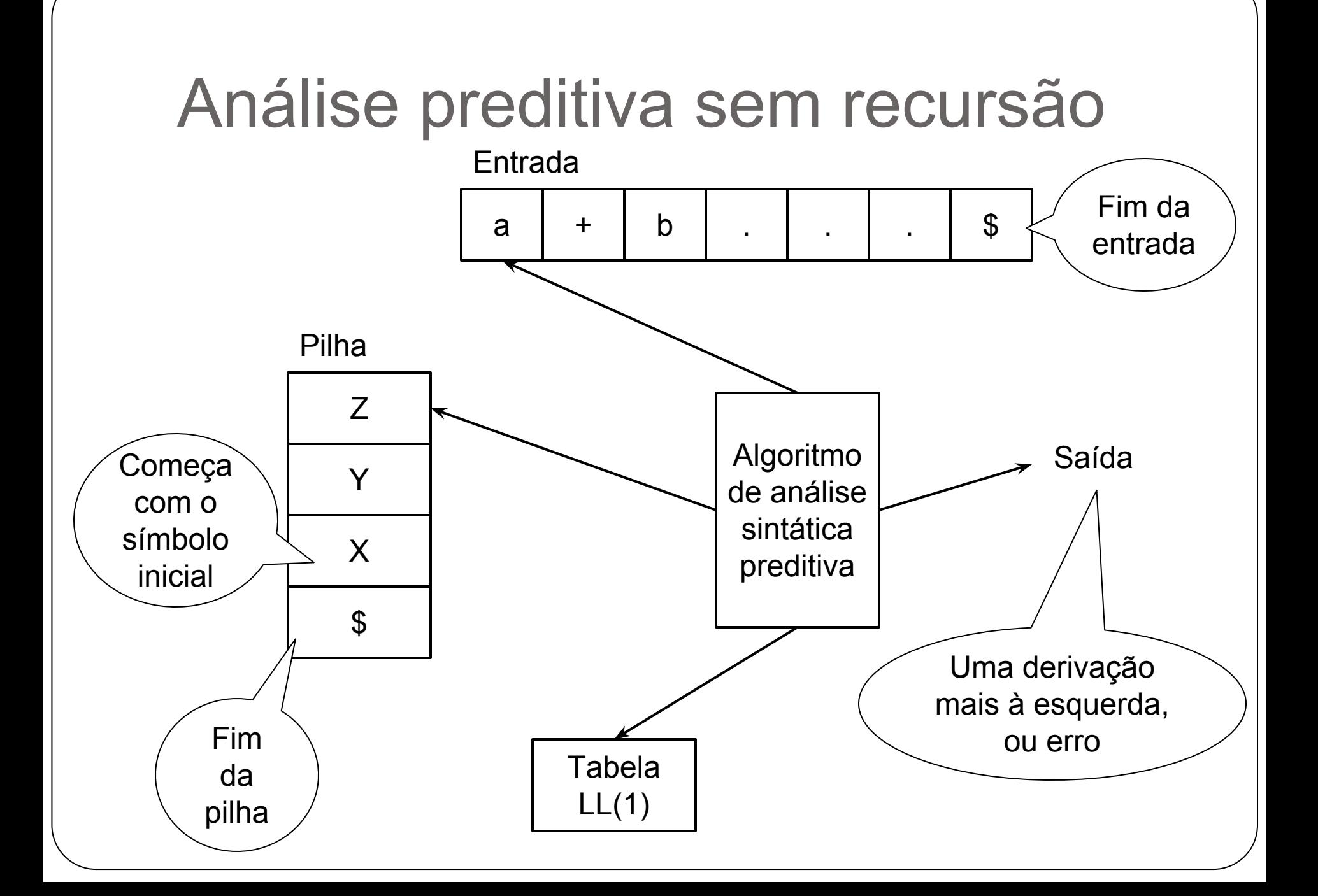

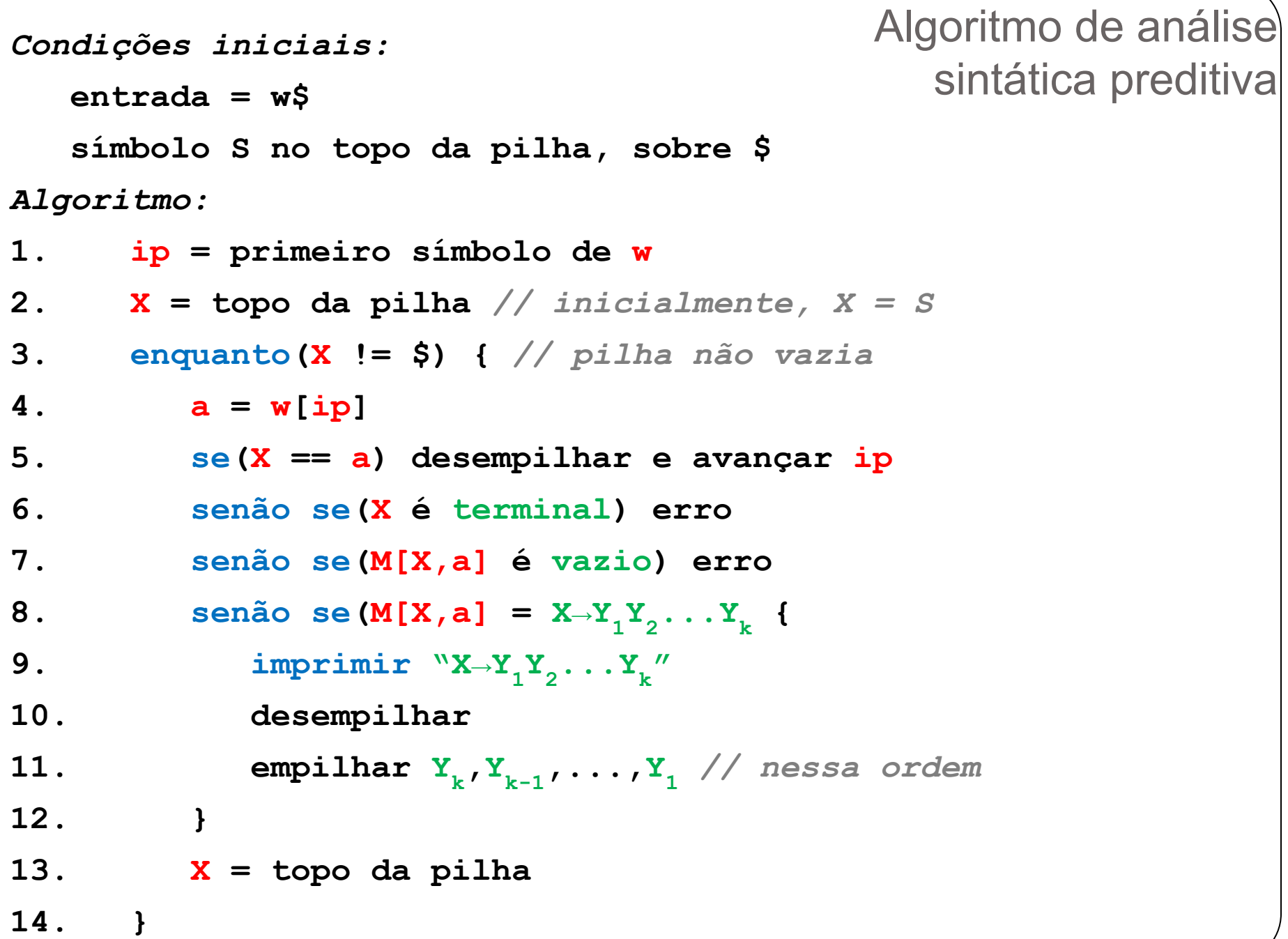

### Análise sintática preditiva sem recursão

 $E \rightarrow TE'$  $E' \rightarrow +TE' | \epsilon$ • Exercício  $\circ$  Entrada = id + id \* id \$  $T \rightarrow FT'$  $T' \rightarrow$  \*FT' |  $\epsilon$  $F \rightarrow (E)$  | id

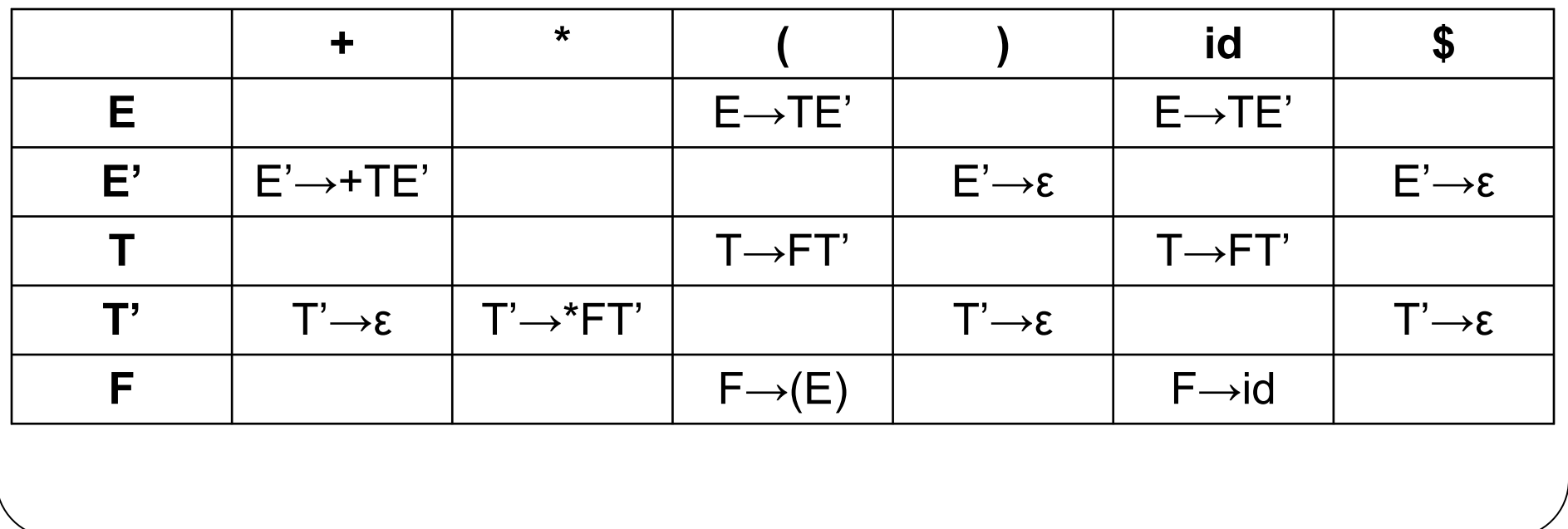

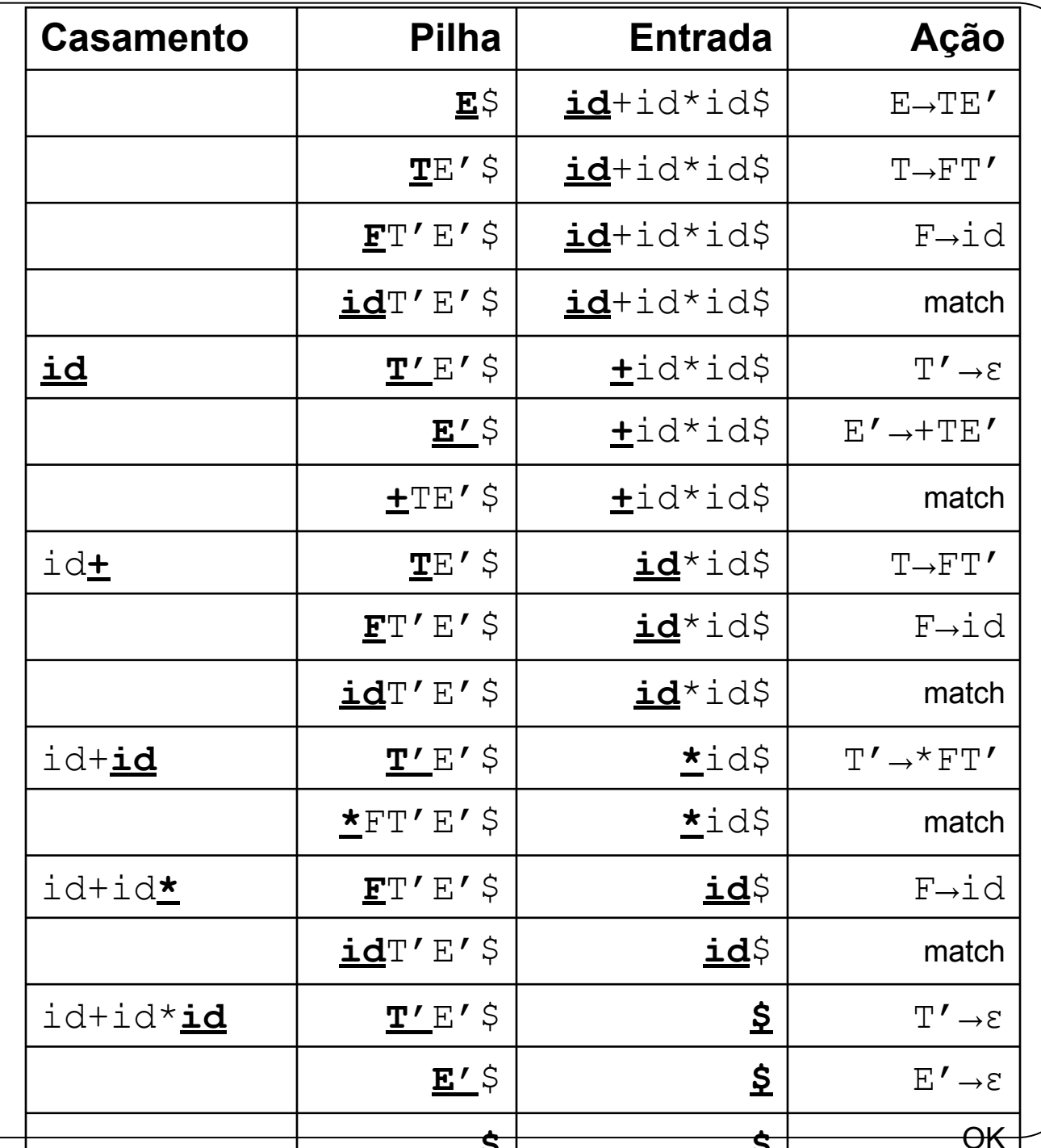

## Exercício

- Ao se deparar com erros sintáticos, o que fazer?
	- Relatar os erros o quanto antes, de modo claro e preciso
	- (opcional) corrigir erros mais simples (ex: ponto-e-vírgula faltando)
	- Continuar a análise
	- Evitar o problema da cascata de erros
	- Evitar laços infinitos na tentativa de recuperação de erros
	- Não atrasar muito o processamento de programas corretos
- . Tarefa difícil
- Na maioria das vezes, feita de forma ad hoc

- Há duas situações de erro na técnica LL apresentada:
	- 1. A pilha tem um terminal no topo, que é diferente do próximo símbolo de entrada
	- 2. A entrada na tabela LL(1) para o próximo símbolo de entrada e não-terminal no topo da pilha é vazia

- Não vamos entrar em muitos detalhes, pois são técnicas muito avançadas
	- Quem precisar implementar um compilador profissional pode posteriormente se aprofundar nesse tópico
- Mas veremos duas estratégias básicas
	- Modo pânico
	- . Recuperação em nível de frase

- Estratégia:
	- Uma vez encontrado um erro, ignorar símbolos até um ponto de sincronismo
	- A partir do qual se sabe continuar

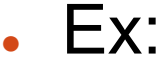

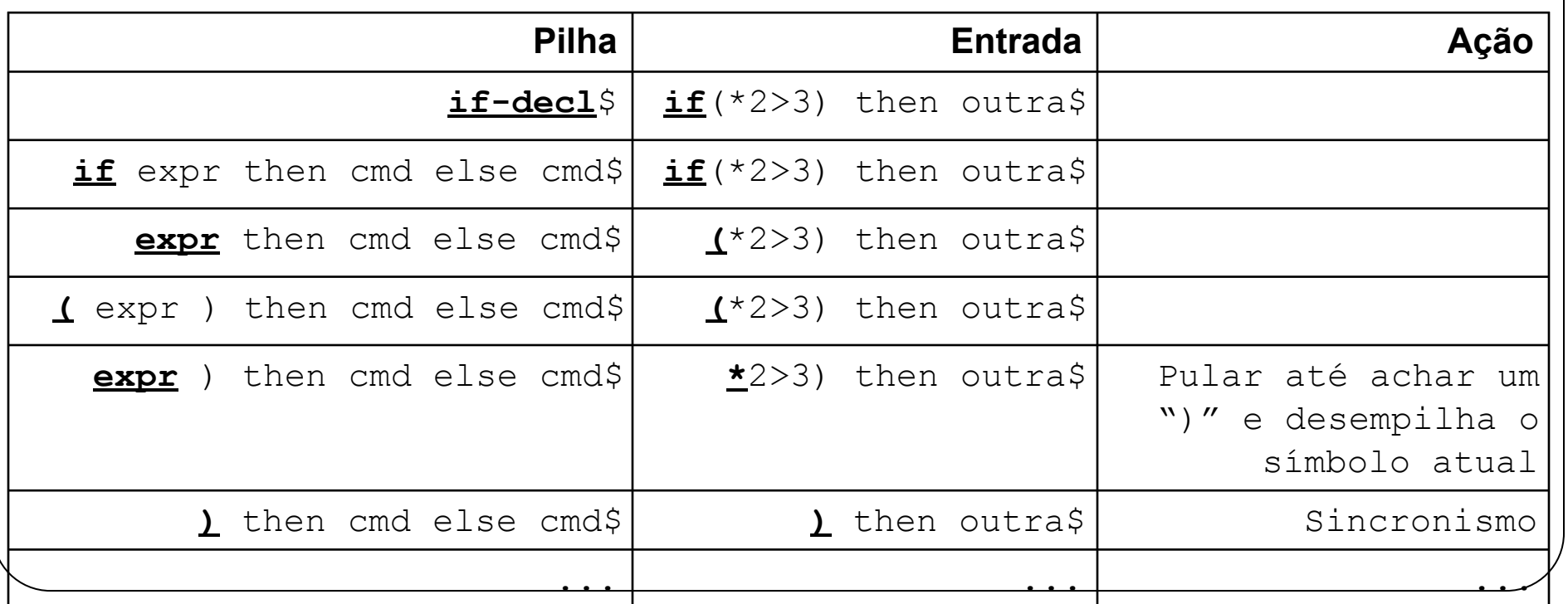

- A eficácia depende da escolha dos tokens de sincronização
- Evita loop infinito
- Porém, pode descartar muitos tokens
	- Nos piores casos, pode descartar quase o programa inteiro

- Heurísticas para escolha dos tokens de sincronização
- 1. Todos os símbolos seguidores de um não-terminal são tokens de sincronização para esse terminal
	- Não é suficiente. Por exemplo, ";" é seguidor de muitos não-terminais, o que pode levar ao descarte de muitos tokens desnecessariamente
- 2. Utilizar a hierarquia
	- Programa > blocos > comandos > expressões
	- Usar palavras-chave dos não-terminais mais altos na hierarquia como tokens de sincronização para os não-terminais mais baixos na hierarquia
	- Ex: "if", "while", "for" são tokens de sincronização para o não-terminal "Expr"

- 3. Se um terminal no topo da pilha não puder casar com o terminal da entrada
	- Solução simples: fazer de conta que o terminal estava lá e continuar a análise
	- Emitir uma mensagem (ou não)
	- Ex: HTML
	- $\verb|thtml|$
	- <head>  $\overline{2}$
	- $\langle$ /head> 3
	- <body> 4

6

```
<table>5
```

```
<tr><td>celula 1</tr>
```

```
<tr><td>celula2</td></tr>
```
- $\langle$ /table> 8
- $\langle$ /body> 9

Arquivo HTML original

▼<html> <head></head>  $\nabla$  <br/>body> ▼<table> ▼<tbody> ▼<tr> <td>celula 1</td> </tr> ▼<tr> <td>celula2</td>  $\langle$ /tr> </tbody> Elemento sendo </table> inspecionado no </body> Google Chrome</html>

### Recuperação de erros em nível de frase

- Consiste em preencher as entradas vazias da tabela com ponteiros para rotinas de tratamento de erro
- Essas rotinas podem modificar, inserir ou remover símbolos da entrada e emitir as mensagens apropriadas
- As rotinas implementam maneiras de recuperação de erro específicas para a linguagem
	- Em contraste com o modo pânico, que sempre ignora tokens até achar um de sincronização
- Por exemplo: ao encontrar
	- while( $2 > 3$ )) { comandos... }
- O analisador pode desconsiderar o segundo parêntese e tentar continuar
	- IMPORTANTE: "desconsiderar" significa relatar e continuar tentando, e não tratar o programa como se estivesse correto!
	- Em outras palavras, o programa não deve "compilar" com sucesso!

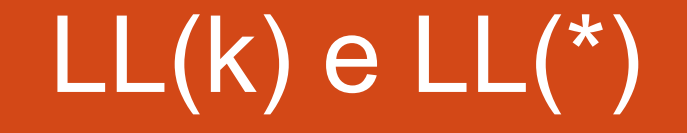

- $\bullet$  A grande vantagem do algoritmo LL(1) é a sua possibilidade de automação!
	- É possível construir analisadores à mão, claro
	- Mas estamos interessados em poupar trabalho (tempo=dinheiro)
- A princípio, é simples estender o algoritmo LL(1) para  $LL(k)$ , onde  $k > 1$ 
	- $\bullet$  Ao invés de primeiros e sequidores, teríamos primeiros<sub>k</sub> e seguidores<sub>k.</sub>
	- . Teríamos uma LL(k), construída exatamente da mesma maneira
- A diferença é que, ao tentar prever qual regra usar, é preciso olhar (e comparar) k símbolos adiante

• Exemplo:

```
stat : ID '=' expr Essa gramática
        ID ': ' stat não é LL(1), mas
                       \acute{e} LL(2)
```

```
void stat() {
                 if (LA(1) == ID&ALA(2) == EQUALS) { // PREDICT}match(ID);// MATCH
                   match(EQUALS);
   É possível 
                   expr();
      gerar o 
                 ł
    seguinte 
                 else if ( LA(1) == ID&LA(2) == COLON ) { // PREDICT
   analisador 
                   match(ID);// MATCH
  preditivo de 
                   match(COLON);descendência 
                   stat();
                 ł
    recursivaelse «error»;
               ł
```
Mas na prática, k>1 não é muito interessante

- Essa tabela seria (exponencialmente) grande, com muitas colunas, para cobrir todas as combinações de k símbolos à frente
- Segundo, a tabela LL(k) como vimos não expressa realmente todo o poder da análise LL(k). Isto porque, para k>1, a tabela precisaria considerar diferentes contextos para os conjuntos seguidores
- Terceiro, se uma gramática não é LL(1), ela provavelmente não é LL(k) também
	- Exemplo: recursividade à esquerda independe de k

- Outro exemplo de uma gramática que não é LL(k)
	- Nenhum k fixo pode resolver o problema de decidir qual regra usar

#### method

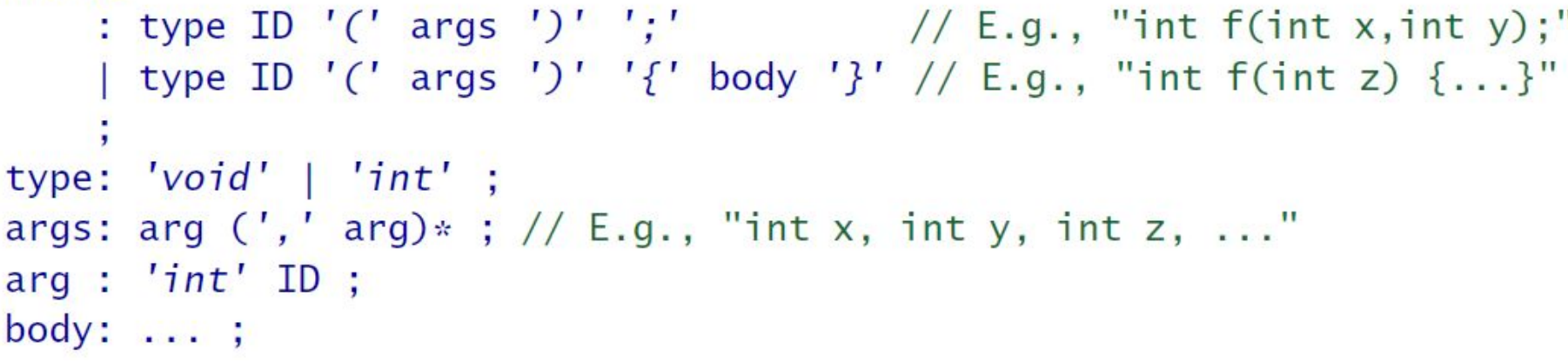

• Solução (menos legível, ruim para adicionar semântica) method type ID '(' args ')' (';' | '{' body '}')

- Em resumo, LL(1) era o melhor que podíamos fazer de forma automática
- A alternativa é construir o analisador "na mão" ou partir para a análise LR
	- Que veremos a seguir
- Mas analisadores LR são mais complexos de implementar/utilizar em outros aspectos
	- Apesar de as gramáticas ficarem mais legíveis
- E construir à mão é trabalhoso
- Felizmente, existe uma técnica chamada LL(\*), que une o melhor dos mundos LL e LR
	- Foi desenvolvida há alguns anos, e não consta nos livros clássicos de compiladores (Dragão, Louden)

- Outro exemplo
- def : modifier\* classDef  $// E.g., public class T {...}$ modifier\* interfaceDef // E.g., interface  $U$  {...}
	- Podemos fatorar à esquerda (ruim)
- def : modifiers\* (classDef|interfaceDef) ;
	- Outra opção: método ad hoc
- def : {findAhead(CLASS\_TOKEN)}? modifier\* classDef {findAhead(INTERFACE\_TOKEN)}? modifier\* interfaceDef

- O grande problema dos analisadores LL não é o reconhecimento em si
	- Que é fácil:
		- $\blacksquare$  Não-terminal = naoTerminal()
		- $\bullet$  Terminal = match(Terminal)
- O problema é determinar (predizer) corretamente a regra a ser utilizada
- O método findAhead auxilia na predição
	- Ele inspeciona símbolos à frente, em busca de um determinado símbolo
	- O número de símbolos a ser inspecionado é variável
		- $k=$ \*, por isso  $LL(*)$

- Voltemos à analogia do labirinto
	- É como se pudéssemos mandar um macaco treinado em busca de uma pista
	- Não precisamos efetivamente ir adiante (e voltar)
		- O que é custoso (retrocesso/backtracking)
- A técnica LL(\*) consiste em gerar automaticamente o método lookAhead
	- Com base na definição da gramática
- Vamos então estudar como isso é feito

• Voltando ao exemplo

```
stat : ID ' =' expr
       ID ':' stat
```
 $s2 \Rightarrow 2$ 

- Nesse caso, a decisão consiste em encontrar um ponto de divergência entre as duas regras
	- Normalmente é um único token que fica alguns símbolos à frente

• Podemos ver como um DFA!

 $s0$ 

- Faz sentido então pensarmos em um DFA de decisão
	- Um modelo mais simples, não chega a ser uma gramática livre de contexto
		- De fato, é uma gramática regular
	- Serve apenas para tomar a decisão
- Importante:
	- $\bullet$  Em análise LL(k), com k fixo, o DFA é sempre ACÍCLICO!!!
		- Ou seja, o macaco não passa por uma mesma sala mais do que uma única vez
	- $\bullet$  LL(\*) utiliza um DFA que pode conter ciclos

. Observe o seguinte exemplo:

def : modifier\* classDef modifier\* interfaceDef

. O DFA de decisão seria:

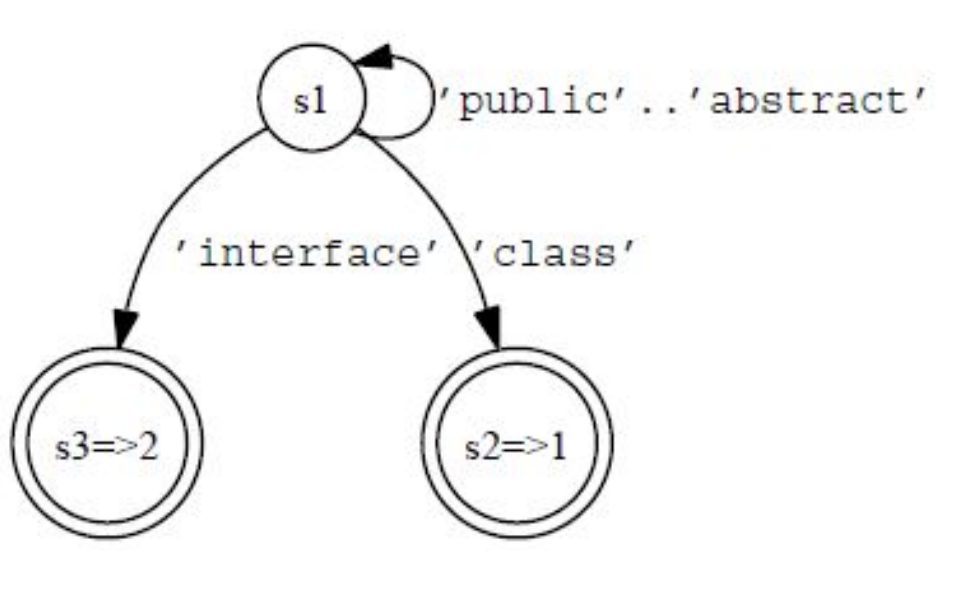

• Possível código para predição

```
void def() \int alt=0;
 while (LA(1) in modifier) consume(); // scan past modifiers
 if (LA(1)=CLASS) alt=1; // 'class'?else if (LA(1) == INTERFACE) alt=2; // 'interface'?
 switch (alt) {
   case 1: \ldotscase 2:...default : error;
  ł
```
• Outro exemplo:

#### method

```
: type ID '(' args ')' ';' / / E.g., "int f(int x, int y);"
     type ID '(' args ')' '{' body '}' // E.g., "int f(int z) {...}"
type: 'void' | 'int';
args: arg (', ' arg)*; // E.g., "int x, int y, int z, ..."
arg : 'int' ID ;
body: \ldots;
```
### . O DFA ficaria:

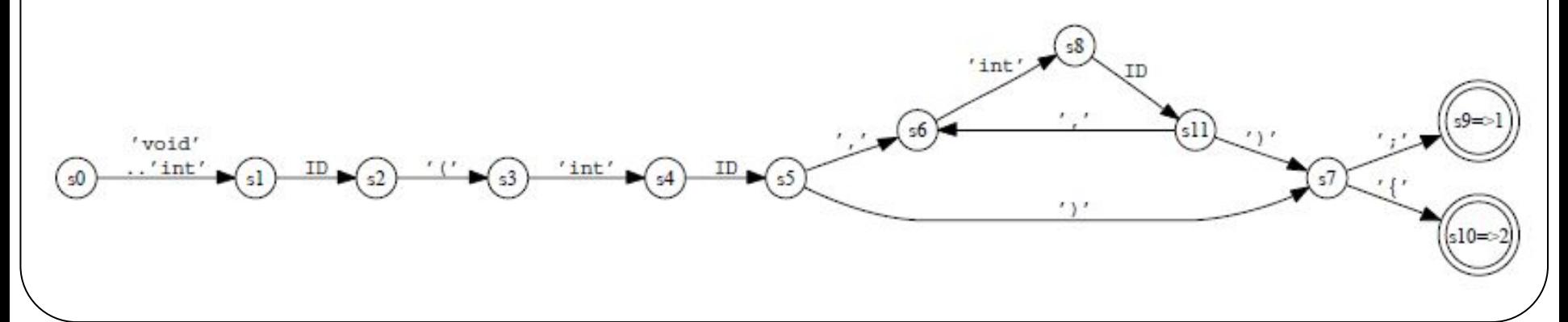

• Mais um exemplo

) \*

'}'

### interfaceDef

÷

- 'interface' ID ('extends' classname)? ÷. ' { '
	- variableDefinition
		- methodDefinition

. DFA de decisão para a gramática do slide anterior

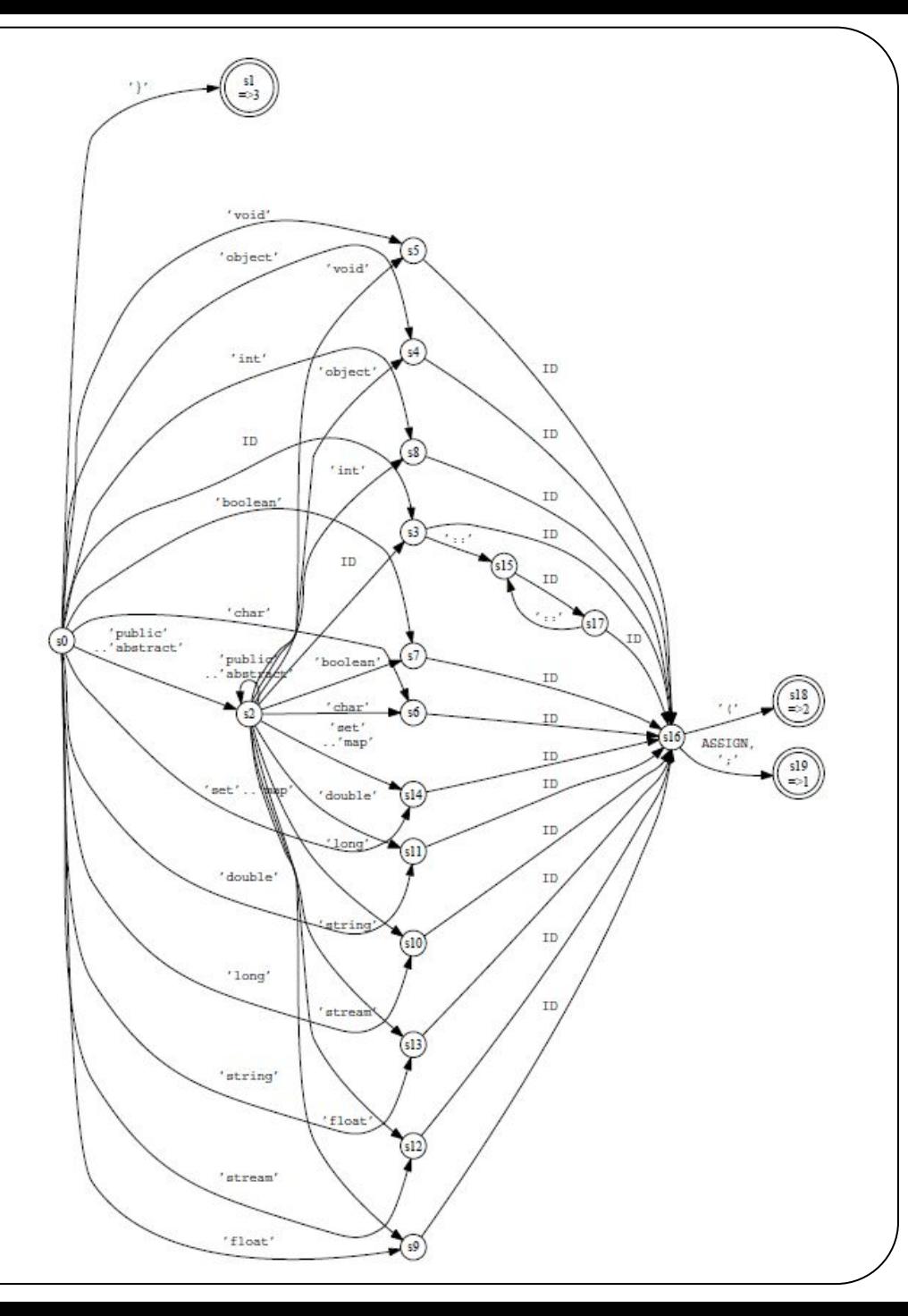

- O DFA de decisão pode ser arbitrariamente complexo
	- Não tem importância, a execução de um DFA é rápida
	- Além disso, o DFA está apenas tentanto predizer a regra
		- Não está executando ações, fazendo chamadas recursivas, o que torna o analisador sintático mais "pesado"
		- $\cdot$  É a diferença entre mandar um macaco e ir você mesmo
- Mas eventualmente, ele chegará a um ponto de decisão
	- Um único token que diferencia entre as regras

- Formalmente, a técnica LL(\*) usa um DFA que:
	- Reconhece a linguagem de decisão
		- . Que deve ser uma linguagem regular!!
	- . Não possui estados "mortos"
	- . Possui pelo menos um estado de aceitação para cada regra alternativa
- Em outras palavras:
	- . Dada uma gramática livre de contexto
	- Sempre que houver mais de uma alternativa
	- . Gera-se uma expressão regular que representa a linguagem de decisão para cada alternativa
		- **E constrói-se um DFA de decisão**
# $LL(*)$

- Ou seja, LL<sup>(\*)</sup> é uma técnica poderosa, com grande poder de reconhecimento
	- Não precisa fatorar à esquerda, o que leva a gramáticas mais intuitivas
	- Permite a geração de analisadores de descendência recursiva
		- Mais legíveis e fáceis de compreender (quando comparado com analisadores LR – que veremos a seguir)
		- Facilita a inserção de ações semânticas (veremos mais adiante)

## ALL(\*) - Adaptive LL(\*)

- Geração do DFA de decisão em tempo de execução
	- Múltiplos subparsers em cada ponto de dúvida
	- Fase de especulação
	- Em caso de ambiguidade: predicado semântico ou "a regra que aparecer primeiro"
- . Uso da pilha de execução do parser
	- Para realizar a previsão de acordo com o contexto anterior
- Resultado: qualquer gramática não-recursiva à esquerda pode ser analisada

### ALL(\*) - ANTLR 4

- Além disso:
	- Reescrita de regras remoção da recursividade direta à esquerda
	- Muitas otimizações permite recursividade no léxico!
- Resultado:
	- Quase qualquer gramática "roda" no ANTLR!

### ANTLR

### ANTLR

- $\bullet$  ANTLR é um gerador baseado na técnica ALL(\*)
- Gera analisadores sintáticos preditivos de descendência recursiva
	- Facilidade de manutenção/legibilidade
- . Suporte a várias linguagens
- Suporte a retrocesso, predicados sintáticos/semânticos
- Suporte para geração de árvores de sintaxe abstrata

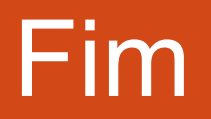